# **[MS-NOTESWS]:**

# **MS Search Lotus Notes Web Service Protocol**

#### **Intellectual Property Rights Notice for Open Specifications Documentation**

- **Technical Documentation.** Microsoft publishes Open Specifications documentation ("this documentation") for protocols, file formats, data portability, computer languages, and standards support. Additionally, overview documents cover inter-protocol relationships and interactions.
- **Copyrights**. This documentation is covered by Microsoft copyrights. Regardless of any other terms that are contained in the terms of use for the Microsoft website that hosts this documentation, you can make copies of it in order to develop implementations of the technologies that are described in this documentation and can distribute portions of it in your implementations that use these technologies or in your documentation as necessary to properly document the implementation. You can also distribute in your implementation, with or without modification, any schemas, IDLs, or code samples that are included in the documentation. This permission also applies to any documents that are referenced in the Open Specifications documentation.
- **No Trade Secrets**. Microsoft does not claim any trade secret rights in this documentation.
- **Patents**. Microsoft has patents that might cover your implementations of the technologies described in the Open Specifications documentation. Neither this notice nor Microsoft's delivery of this documentation grants any licenses under those patents or any other Microsoft patents. However, a given [Open](https://go.microsoft.com/fwlink/?LinkId=214445) Specifications document might be covered by the Microsoft Open [Specifications Promise](https://go.microsoft.com/fwlink/?LinkId=214445) or the [Microsoft Community Promise.](https://go.microsoft.com/fwlink/?LinkId=214448) If you would prefer a written license, or if the technologies described in this documentation are not covered by the Open Specifications Promise or Community Promise, as applicable, patent licenses are available by contacting [iplg@microsoft.com.](mailto:iplg@microsoft.com)
- **License Programs**. To see all of the protocols in scope under a specific license program and the associated patents, visit the [Patent Map.](https://msdn.microsoft.com/en-us/openspecifications/dn750984)
- **Trademarks**. The names of companies and products contained in this documentation might be covered by trademarks or similar intellectual property rights. This notice does not grant any licenses under those rights. For a list of Microsoft trademarks, visit [www.microsoft.com/trademarks.](https://www.microsoft.com/trademarks)
- **Fictitious Names**. The example companies, organizations, products, domain names, email addresses, logos, people, places, and events that are depicted in this documentation are fictitious. No association with any real company, organization, product, domain name, email address, logo, person, place, or event is intended or should be inferred.

**Reservation of Rights**. All other rights are reserved, and this notice does not grant any rights other than as specifically described above, whether by implication, estoppel, or otherwise.

**Tools**. The Open Specifications documentation does not require the use of Microsoft programming tools or programming environments in order for you to develop an implementation. If you have access to Microsoft programming tools and environments, you are free to take advantage of them. Certain Open Specifications documents are intended for use in conjunction with publicly available standards specifications and network programming art and, as such, assume that the reader either is familiar with the aforementioned material or has immediate access to it.

**Support.** For questions and support, please contact [dochelp@microsoft.com.](mailto:dochelp@microsoft.com)

# **Revision Summary**

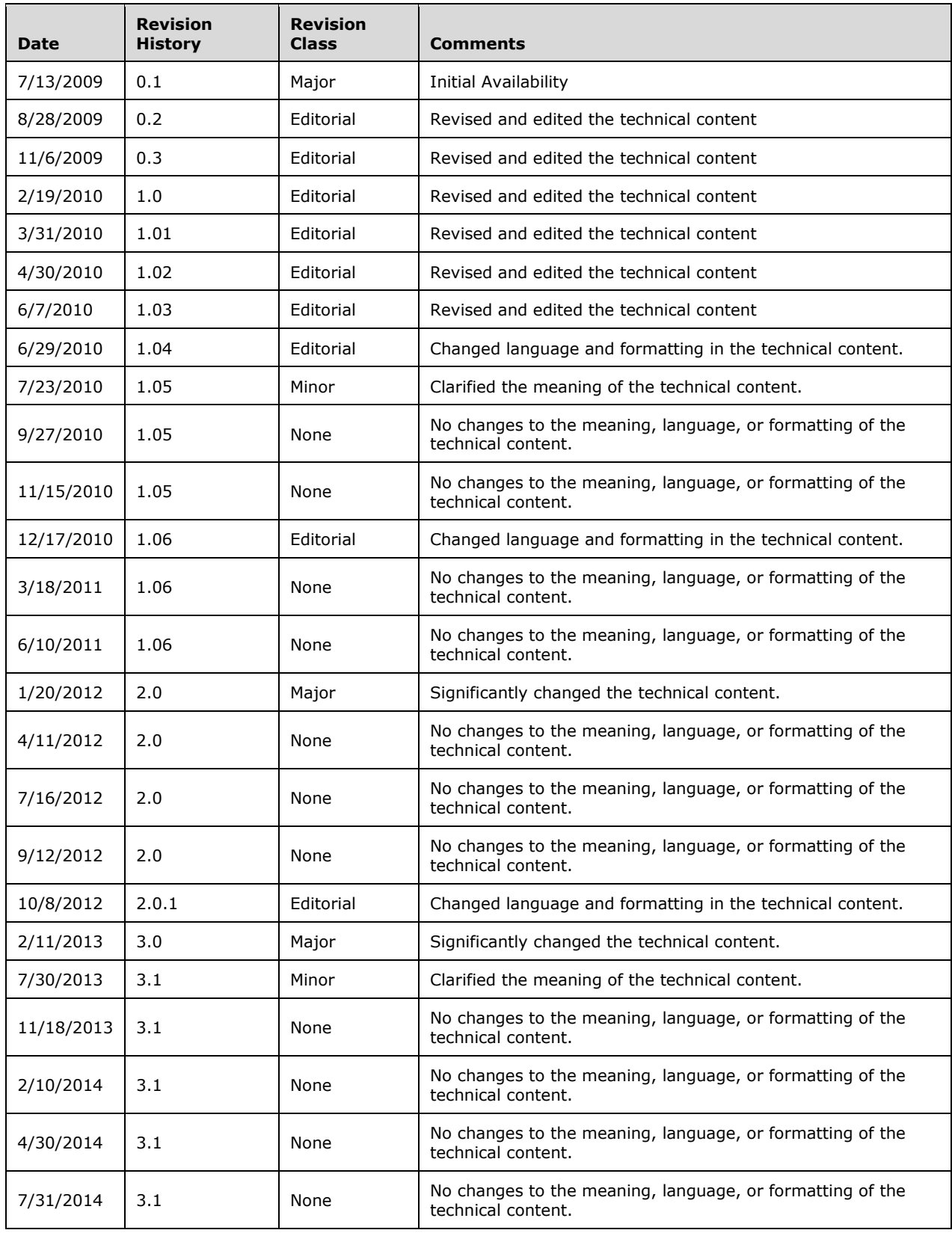

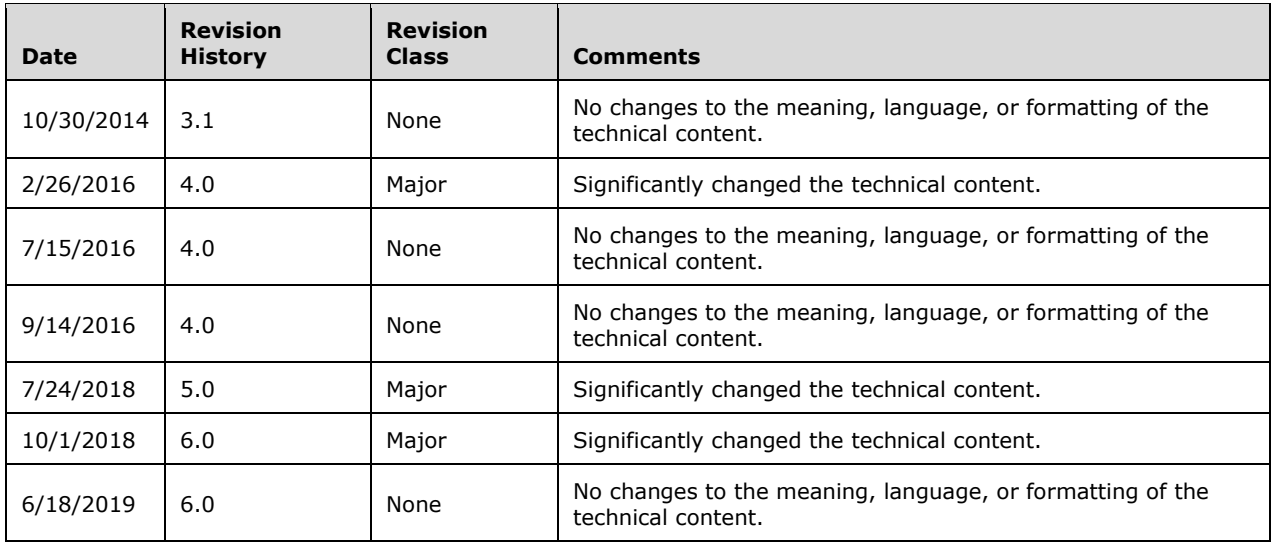

# **Table of Contents**

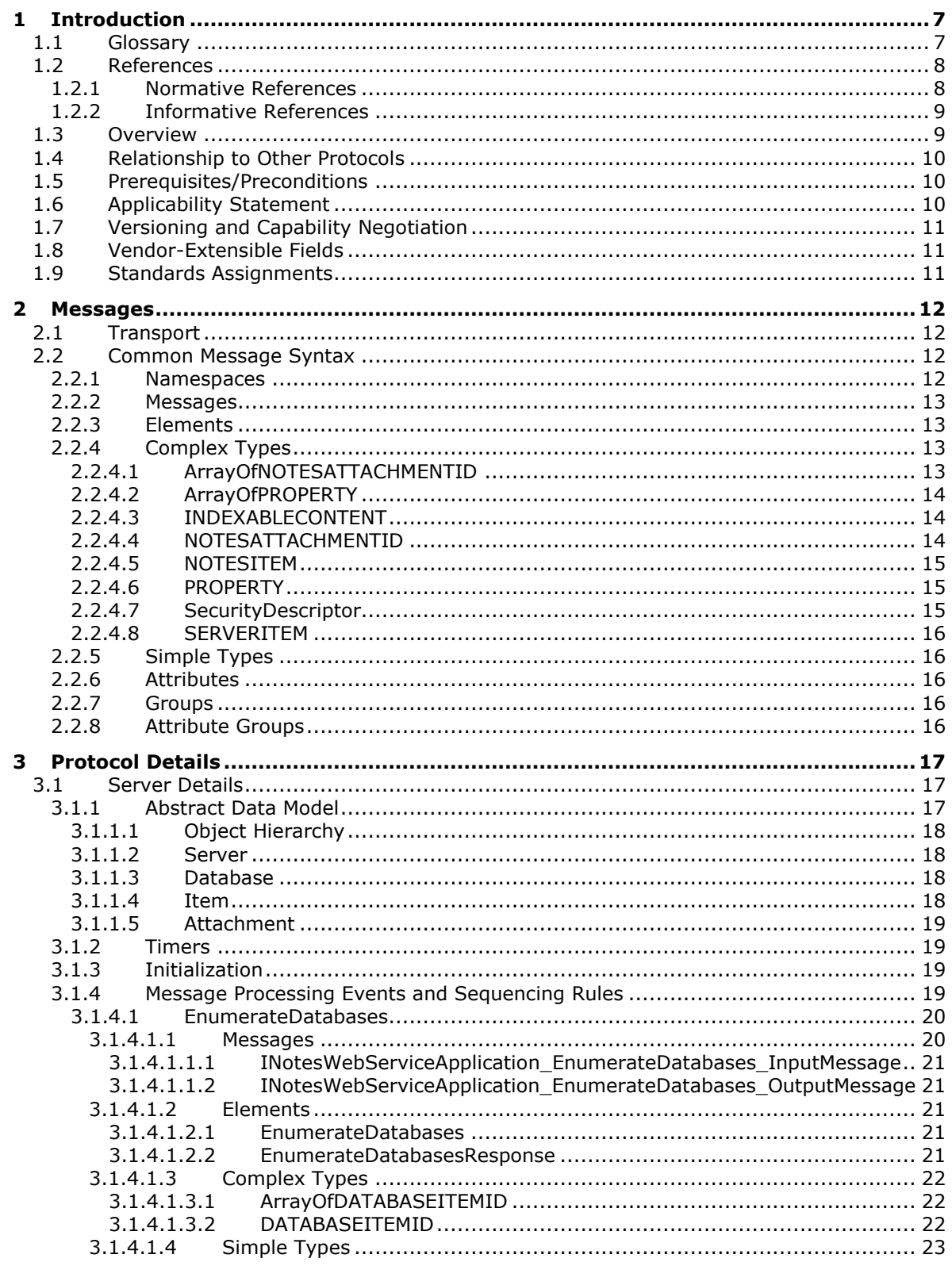

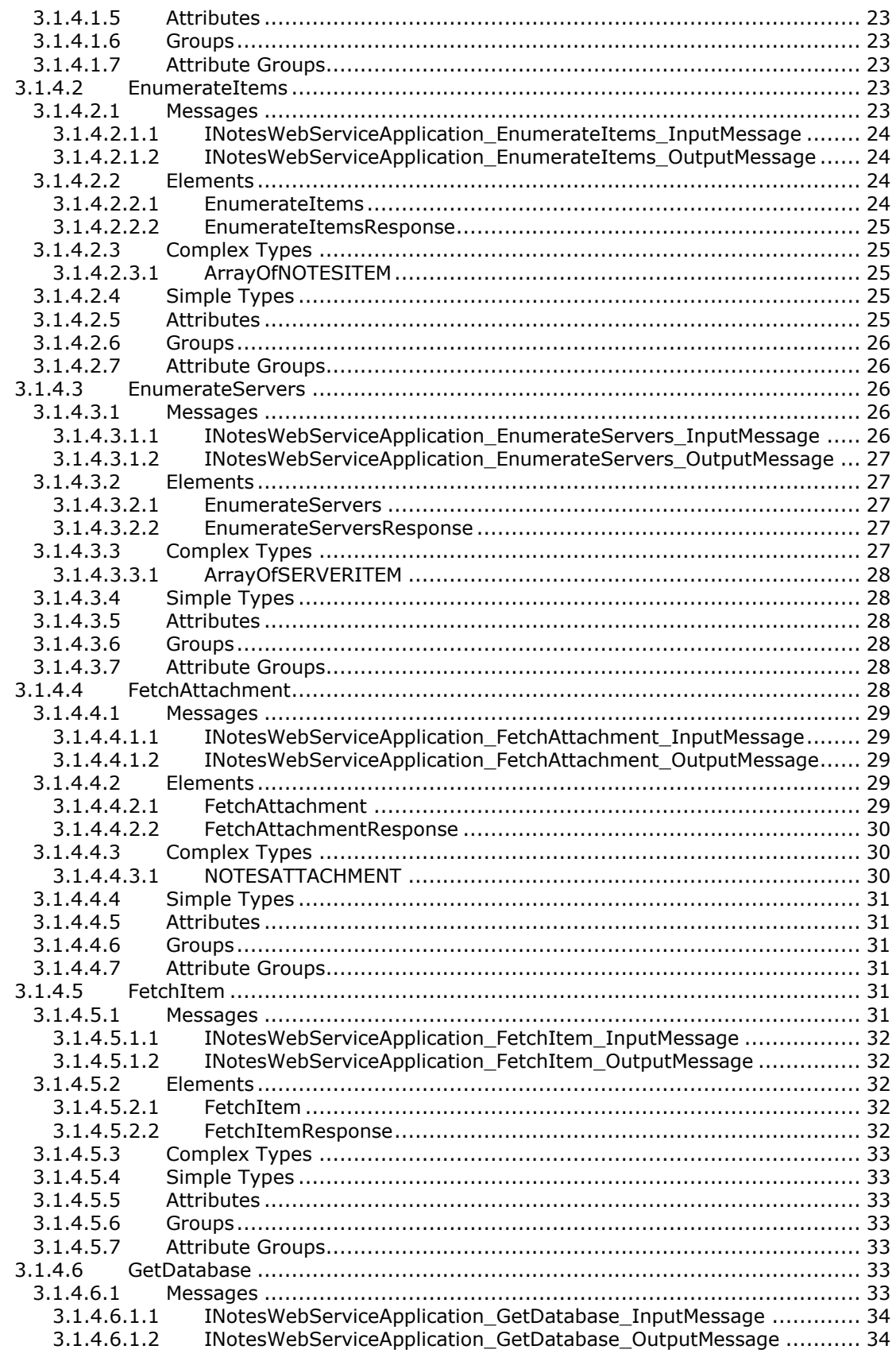

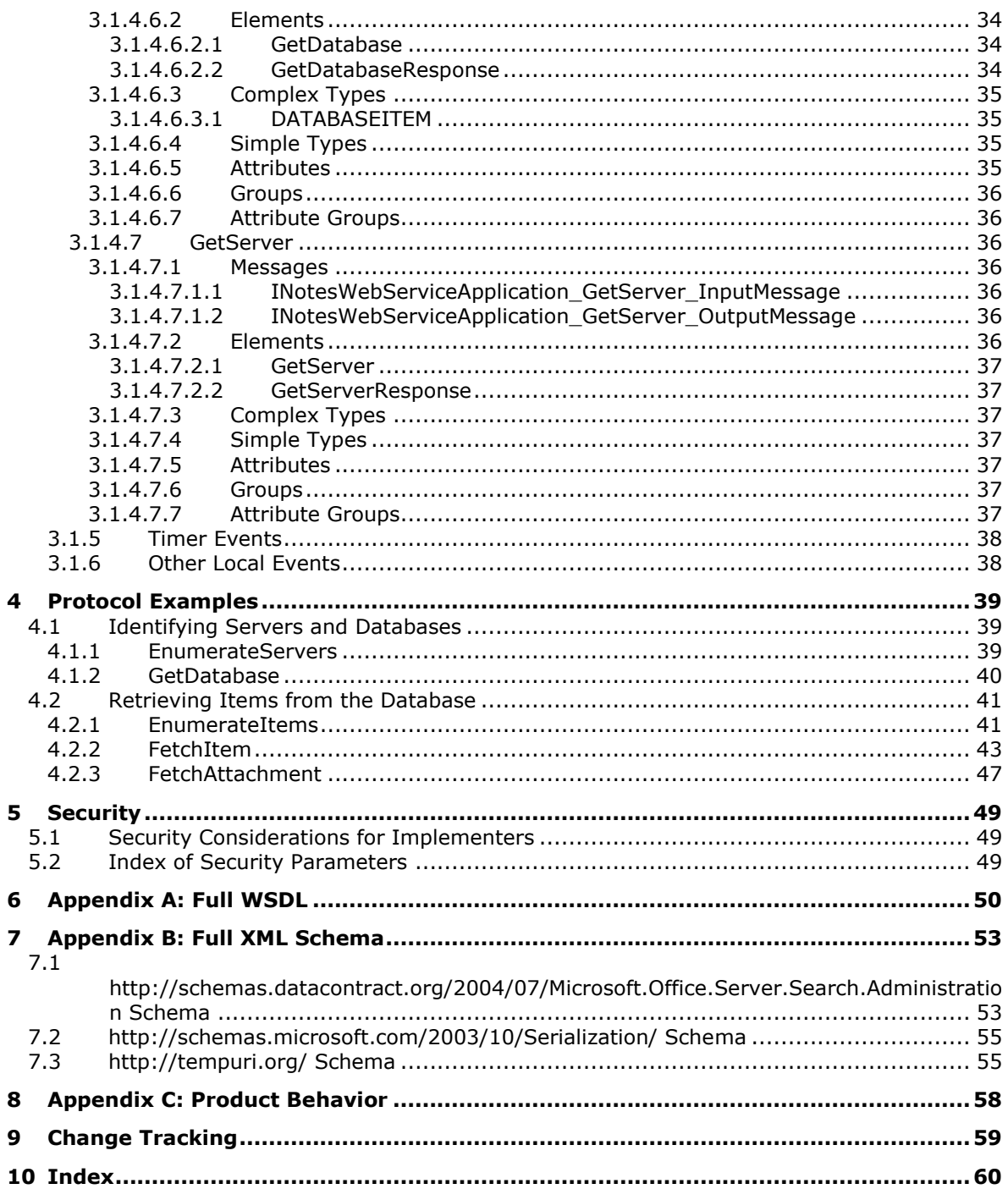

# <span id="page-6-0"></span>**1 Introduction**

The MS Search Lotus Notes Web Service Protocol enables a client to query a Lotus Notes application to discover Domino servers available, discover databases available on those Domino servers, and pull content and properties from those databases.

Sections 1.5, 1.8, 1.9, 2, and 3 of this specification are normative. All other sections and examples in this specification are informative.

## <span id="page-6-1"></span>**1.1 Glossary**

This document uses the following terms:

- <span id="page-6-8"></span>**crawled property**: A type of metadata that can be discovered during a crawl and applied to one or more items. It can be promoted to a managed property. See also managed property.
- <span id="page-6-9"></span>**display URL**: The URL that is displayed on a search results page for each search result. This can be different than an access URL. See also access URL.
- <span id="page-6-7"></span>**endpoint**: A communication port that is exposed by an application server for a specific shared service and to which messages can be addressed.
- <span id="page-6-10"></span>**file extension**: The sequence of characters in a file's name between the end of the file's name and the last "." character. Vendors of applications choose such sequences for the applications to uniquely identify files that were created by those applications. This allows file management software to determine which application are to be used to open a file.
- <span id="page-6-5"></span>**Hypertext Transfer Protocol (HTTP)**: An application-level protocol for distributed, collaborative, hypermedia information systems (text, graphic images, sound, video, and other multimedia files) on the World Wide Web.
- <span id="page-6-6"></span>**Hypertext Transfer Protocol Secure (HTTPS)**: An extension of HTTP that securely encrypts and decrypts web page requests. In some older protocols, "Hypertext Transfer Protocol over Secure Sockets Layer" is still used (Secure Sockets Layer has been deprecated). For more information, see [\[SSL3\]](https://go.microsoft.com/fwlink/?LinkId=90534) and [\[RFC5246\].](https://go.microsoft.com/fwlink/?LinkId=129803)

<span id="page-6-4"></span>**item**: A unit of content that can be indexed and searched by a search application.

- <span id="page-6-2"></span>**security descriptor**: A data structure containing the security information associated with a securable object. A **[security descriptor](#page-6-2)** identifies an object's owner by its security identifier (SID). If access control is configured for the object, its **[security descriptor](#page-6-2)** contains a discretionary access control list (DACL) with SIDs for the security principals who are allowed or denied access. Applications use this structure to set and query an object's security status. The **[security descriptor](#page-6-2)** is used to guard access to an object as well as to control which type of auditing takes place when the object is accessed. The **[security descriptor](#page-6-2)** format is specified in [\[MS-DTYP\]](%5bMS-DTYP%5d.pdf#Section_cca2742956894a16b2b49325d93e4ba2) section 2.4.6; a string representation of **[security descriptors](#page-6-2)**, called SDDL, is specified in [MS-DTYP] section 2.5.1.
- <span id="page-6-3"></span>**SOAP**: A lightweight protocol for exchanging structured information in a decentralized, distributed environment. **[SOAP](#page-6-3)** uses XML technologies to define an extensible messaging framework, which provides a message construct that can be exchanged over a variety of underlying protocols. The framework has been designed to be independent of any particular programming model and other implementation-specific semantics. SOAP 1.2 supersedes SOAP 1.1. See [\[SOAP1.2-](https://go.microsoft.com/fwlink/?LinkId=90521) [1/2003\].](https://go.microsoft.com/fwlink/?LinkId=90521)
- <span id="page-6-11"></span>**SOAP action**: The HTTP request header field used to indicate the intent of the **[SOAP](#page-6-3)** request, using a **[URI](#page-7-2)** value. See [\[SOAP1.1\]](https://go.microsoft.com/fwlink/?LinkId=90520) section 6.1.1 for more information.
- <span id="page-7-10"></span>**SOAP body**: A container for the payload data being delivered by a SOAP message to its recipient. See [\[SOAP1.2-1/2007\]](https://go.microsoft.com/fwlink/?LinkId=94664) section 5.3 for more information.
- <span id="page-7-6"></span>**SOAP fault**: A container for error and status information within a SOAP message. See [SOAP1.2- 1/2007] section 5.4 for more information.
- <span id="page-7-2"></span>**Uniform Resource Identifier (URI)**: A string that identifies a resource. The URI is an addressing mechanism defined in Internet Engineering Task Force (IETF) Uniform Resource Identifier (URI): Generic Syntax [\[RFC3986\].](https://go.microsoft.com/fwlink/?LinkId=90453)
- <span id="page-7-5"></span>**Web Services Description Language (WSDL)**: An XML format for describing network services as a set of endpoints that operate on messages that contain either document-oriented or procedure-oriented information. The operations and messages are described abstractly and are bound to a concrete network protocol and message format in order to define an endpoint. Related concrete endpoints are combined into abstract endpoints, which describe a network service. WSDL is extensible, which allows the description of endpoints and their messages regardless of the message formats or network protocols that are used.
- <span id="page-7-9"></span>**WSDL message**: An abstract, typed definition of the data that is communicated during a **[WSDL](#page-7-3)  [operation](#page-7-3)** [\[WSDL\].](https://go.microsoft.com/fwlink/?LinkId=90577) Also, an element that describes the data being exchanged between web service providers and clients.
- <span id="page-7-3"></span>**WSDL operation**: A single action or function of a web service. The execution of a WSDL operation typically requires the exchange of messages between the service requestor and the service provider.
- <span id="page-7-4"></span>**XML namespace**: A collection of names that is used to identify elements, types, and attributes in XML documents identified in a URI reference [RFC3986]. A combination of XML namespace and local name allows XML documents to use elements, types, and attributes that have the same names but come from different sources. For more information, see [\[XMLNS-2ED\].](https://go.microsoft.com/fwlink/?LinkId=90602)
- <span id="page-7-8"></span>**XML namespace prefix**: An abbreviated form of an **[XML namespace](#page-7-4)**, as described in [\[XML\].](https://go.microsoft.com/fwlink/?LinkId=90598)
- <span id="page-7-7"></span>**XML schema**: A description of a type of XML document that is typically expressed in terms of constraints on the structure and content of documents of that type, in addition to the basic syntax constraints that are imposed by XML itself. An XML schema provides a view of a document type at a relatively high level of abstraction.
- **MAY, SHOULD, MUST, SHOULD NOT, MUST NOT:** These terms (in all caps) are used as defined in [\[RFC2119\].](https://go.microsoft.com/fwlink/?LinkId=90317) All statements of optional behavior use either MAY, SHOULD, or SHOULD NOT.

### <span id="page-7-0"></span>**1.2 References**

Links to a document in the Microsoft Open Specifications library point to the correct section in the most recently published version of the referenced document. However, because individual documents in the library are not updated at the same time, the section numbers in the documents may not match. You can confirm the correct section numbering by checking the [Errata.](https://go.microsoft.com/fwlink/?linkid=850906)

# <span id="page-7-1"></span>**1.2.1 Normative References**

We conduct frequent surveys of the normative references to assure their continued availability. If you have any issue with finding a normative reference, please contact [dochelp@microsoft.com.](mailto:dochelp@microsoft.com) We will assist you in finding the relevant information.

[MS-DOC] Microsoft Corporation, ["Word \(.doc\) Binary File Format"](%5bMS-DOC%5d.pdf#Section_ccd7b4867881484ca13751170af7cc22).

[RFC2119] Bradner, S., "Key words for use in RFCs to Indicate Requirement Levels", BCP 14, RFC 2119, March 1997, [http://www.rfc-editor.org/rfc/rfc2119.txt](https://go.microsoft.com/fwlink/?LinkId=90317)

[RFC2616] Fielding, R., Gettys, J., Mogul, J., et al., "Hypertext Transfer Protocol -- HTTP/1.1", RFC 2616, June 1999, [http://www.rfc-editor.org/rfc/rfc2616.txt](https://go.microsoft.com/fwlink/?LinkId=90372)

[SOAP1.1] Box, D., Ehnebuske, D., Kakivaya, G., et al., "Simple Object Access Protocol (SOAP) 1.1", W3C Note, May 2000, [http://www.w3.org/TR/2000/NOTE-SOAP-20000508/](https://go.microsoft.com/fwlink/?LinkId=90520)

[SOAP1.2-1/2007] Gudgin, M., Hadley, M., Mendelsohn, N., et al., "SOAP Version 1.2 Part 1: Messaging Framework (Second Edition)", W3C Recommendation, April 2007, [http://www.w3.org/TR/2007/REC-soap12-part1-20070427/](https://go.microsoft.com/fwlink/?LinkId=94664)

[WSA1.0] Gudgin, M., Hadley, M., Rogers, T., et al., Eds., "Web Services Addressing 1.0 - WSDL Binding", W3C Candidate Recommendation, May 2006, [http://www.w3.org/TR/2006/CR-ws-addr](https://go.microsoft.com/fwlink/?LinkId=145131)[wsdl-20060529/](https://go.microsoft.com/fwlink/?LinkId=145131)

[WSDL] Christensen, E., Curbera, F., Meredith, G., and Weerawarana, S., "Web Services Description Language (WSDL) 1.1", W3C Note, March 2001, [http://www.w3.org/TR/2001/NOTE-wsdl-20010315](https://go.microsoft.com/fwlink/?LinkId=90577)

[XMLNS] Bray, T., Hollander, D., Layman, A., et al., Eds., "Namespaces in XML 1.0 (Third Edition)", W3C Recommendation, December 2009, [http://www.w3.org/TR/2009/REC-xml-names-20091208/](https://go.microsoft.com/fwlink/?LinkId=191840)

[XMLSCHEMA1/2] Thompson, H., Beech, D., Maloney, M., and Mendelsohn, N., Eds., "XML Schema Part 1: Structures Second Edition", W3C Recommendation, October 2004, [http://www.w3.org/TR/2004/REC-xmlschema-1-20041028/](https://go.microsoft.com/fwlink/?LinkId=90607)

[XMLSCHEMA2/2] Biron, P., and Malhotra, A., Eds., "XML Schema Part 2: Datatypes Second Edition", W3C Recommendation, October 2004, [http://www.w3.org/TR/2004/REC-xmlschema-2-20041028/](https://go.microsoft.com/fwlink/?LinkId=90609)

### <span id="page-8-0"></span>**1.2.2 Informative References**

[MS-SPSTWS] Microsoft Corporation, ["SharePoint Security Token Service Web Service Protocol"](%5bMS-SPSTWS%5d.pdf#Section_98b483787d1543be986fab0084887ecf).

[MS-SPTWS] Microsoft Corporation, ["Service Platform Topology Web Service Protocol"](%5bMS-SPTWS%5d.pdf#Section_2b42037c2f30492d9fdc0a02d85c811e).

[RFC2818] Rescorla, E., "HTTP Over TLS", RFC 2818, May 2000, [http://www.rfc](https://go.microsoft.com/fwlink/?LinkId=90383)[editor.org/rfc/rfc2818.txt](https://go.microsoft.com/fwlink/?LinkId=90383)

[SOAP1.2-2/2007] Gudgin, M., Hadley, M., Mendelsohn, N., et al., "SOAP Version 1.2 Part 2: Adjuncts (Second Edition)", W3C Recommendation, April 2007, [http://www.w3.org/TR/2007/REC-soap12](https://go.microsoft.com/fwlink/?LinkId=119124) [part2-20070427](https://go.microsoft.com/fwlink/?LinkId=119124)

### <span id="page-8-1"></span>**1.3 Overview**

This protocol enables a protocol client to query a Lotus Notes Client application to discover Domino servers available, discover databases available on those Domino servers, and pull content and properties from those databases.

A typical scenario for using this protocol involves two stages. First, a Domino server and database are identified. This step typically involves the following sequence:

- The protocol client gets the list of servers.
- Choose a server.
- For that specific Domino server, the protocol client gets the list of databases.
- For each database, the protocol client gets the properties of that database.
- Choose a database.

The second step, after a specific database is chosen, is to retrieve items from that database. This step typically involves the following sequence:

- For that specific database, the protocol client gets the list of **[items](#page-6-4)**.
- For each item, the protocol client gets the content and properties of that item.
- If an item has attachments, for each attachment, the protocol client gets the contents and properties of that attachment.

### <span id="page-9-0"></span>**1.4 Relationship to Other Protocols**

This protocol uses the **[SOAP](#page-6-3)** message protocol for formatting request and response messages, as described in [\[SOAP1.1\],](https://go.microsoft.com/fwlink/?LinkId=90520) [\[SOAP1.2-1/2007\]](https://go.microsoft.com/fwlink/?LinkId=94664) and [\[SOAP1.2-2/2007\].](https://go.microsoft.com/fwlink/?LinkId=119124) It transmits those messages by using **[HTTP](#page-6-5)**, as described in [\[RFC2616\],](https://go.microsoft.com/fwlink/?LinkId=90372) or **[Hypertext Transfer Protocol over Secure Sockets](#page-6-6)**  [Layer \(HTTPS\)](#page-6-6), as described in [\[RFC2818\].](https://go.microsoft.com/fwlink/?LinkId=90383)

The following diagram shows the underlying messaging and transport stack that is used by the protocol:

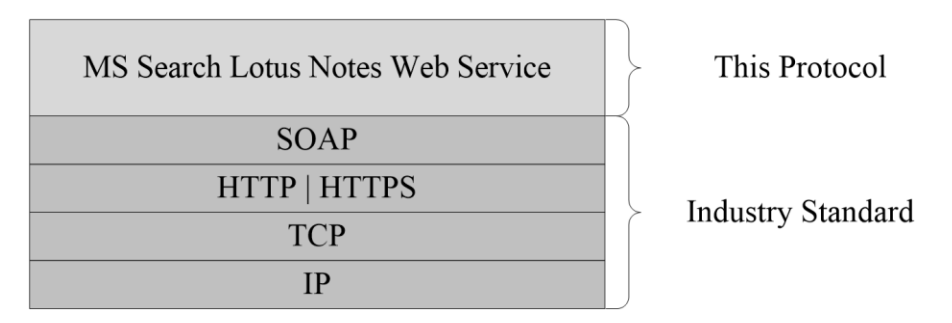

#### **Figure 1: This protocol in relation to other protocols**

### <span id="page-9-1"></span>**1.5 Prerequisites/Preconditions**

This protocol operates against a protocol server that exposes one or more **[endpoint](#page-6-7) [URIs](#page-7-2)** that are known by protocol clients. The endpoint URI of the protocol server and the transport that is used by the protocol server are either known by the protocol client or obtained by using the discovery mechanism that is described in [\[MS-SPTWS\].](%5bMS-SPTWS%5d.pdf#Section_2b42037c2f30492d9fdc0a02d85c811e)

The protocol client obtains the requisite ApplicationClassId and ApplicationVersion values and the endpoint URI of the protocol server that provides the discovery mechanism, as described in [MS-SPTWS], by means that are independent of either protocol.

This protocol requires the protocol client to have permission to call the methods on the protocol server.

The protocol client implements the token-based security mechanisms that are required by the protocol server and related security protocols, as described in [\[MS-SPSTWS\].](%5bMS-SPSTWS%5d.pdf#Section_98b483787d1543be986fab0084887ecf)

# <span id="page-9-2"></span>**1.6 Applicability Statement**

This protocol was designed to allow a client to discover **Domino Servers**, discover databases on those servers, and retrieve indexable content, **[crawled properties](#page-6-8)**, and attachments from **Lotus Notes items** on those databases. It is intended to be used as a means to crawl content on **Domino Servers**. This protocol was designed to return 10,000 or less items per call and support a minimum crawl speed of 10 items per second.

# <span id="page-10-0"></span>**1.7 Versioning and Capability Negotiation**

This document covers versioning issues in the following areas:

- **Supported Transports**: This protocol can be implemented by using transports that support sending **[Simple Object Access Protocol \(SOAP\)](#page-6-3)** messages, as described in section 2.1.
- **Protocol Versions:** This protocol is not versioned.

**Capability Negotiation**: This protocol does not support version negotiation.

## <span id="page-10-1"></span>**1.8 Vendor-Extensible Fields**

None.

## <span id="page-10-2"></span>**1.9 Standards Assignments**

None.

# <span id="page-11-0"></span>**2 Messages**

In the following sections, the schema definition might differ from the processing rules imposed by the protocol. The **[WSDL](#page-7-5)** in this specification matches the WSDL that shipped with the product and provides a base description of the schema. The text that introduces the WSDL might specify differences that reflect actual Microsoft product behavior. For example, the schema definition might allow for an element to be **empty**, **null**, or **not present** but the behavior of the protocol as specified restricts the same elements to being **non-empty**, **not null**, and **present**.

# <span id="page-11-1"></span>**2.1 Transport**

Protocol servers MUST support SOAP over HTTP. Protocol servers SHOULD additionally support SOAP over HTTPS for securing communication with protocol clients.

Protocol messages MUST be formatted as specified either in [\[SOAP1.1\],](https://go.microsoft.com/fwlink/?LinkId=90520) Section 4 or in [\[SOAP1.2-](https://go.microsoft.com/fwlink/?LinkId=94664) [1/2007\],](https://go.microsoft.com/fwlink/?LinkId=94664) Section 5. Protocol server faults MUST be returned either using HTTP Status Codes as specified in [\[RFC2616\],](https://go.microsoft.com/fwlink/?LinkId=90372) Section 10 or using **[SOAP faults](#page-7-6)** as specified either in [SOAP1.1], (Section 4.4) or in [SOAP1.2-1/2007], (Section 5.4, SOAP Fault).

## <span id="page-11-2"></span>**2.2 Common Message Syntax**

This section contains common definitions that are used by this protocol. The syntax of the definitions uses **[XML schema](#page-7-7)**, as specified in [\[XMLSCHEMA1/2\]](https://go.microsoft.com/fwlink/?LinkId=90607) and [\[XMLSCHEMA2/2\],](https://go.microsoft.com/fwlink/?LinkId=90609) and **[WSDL](#page-7-5)**, as specified in [\[WSDL\].](https://go.microsoft.com/fwlink/?LinkId=90577)

# <span id="page-11-3"></span>**2.2.1 Namespaces**

This specification defines and references various **[XML namespaces](#page-7-4)** using the mechanisms specified in [\[XMLNS\].](https://go.microsoft.com/fwlink/?LinkId=191840) Although this specification associates a specific **[XML namespace prefix](#page-7-8)** for each XML namespace that is used, the choice of any particular XML namespace prefix is implementation-specific and not significant for interoperability.

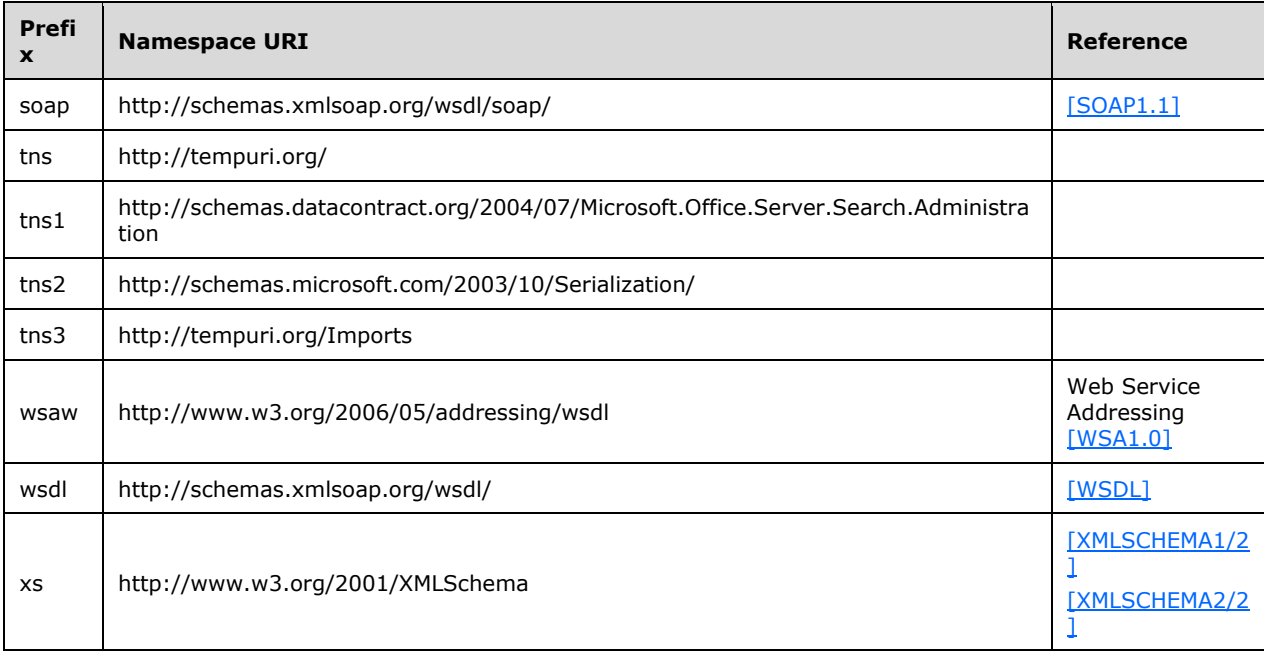

## <span id="page-12-0"></span>**2.2.2 Messages**

This specification does not define any common **[WSDL message](#page-7-9)** definitions.

## <span id="page-12-1"></span>**2.2.3 Elements**

This specification does not define any common **[XML schema](#page-7-7)** element definitions.

## <span id="page-12-2"></span>**2.2.4 Complex Types**

The following table summarizes the set of common **[XML schema](#page-7-7)** complex type definitions defined by this specification. XML schema complex type definitions that are specific to a particular operation are described with the operation.

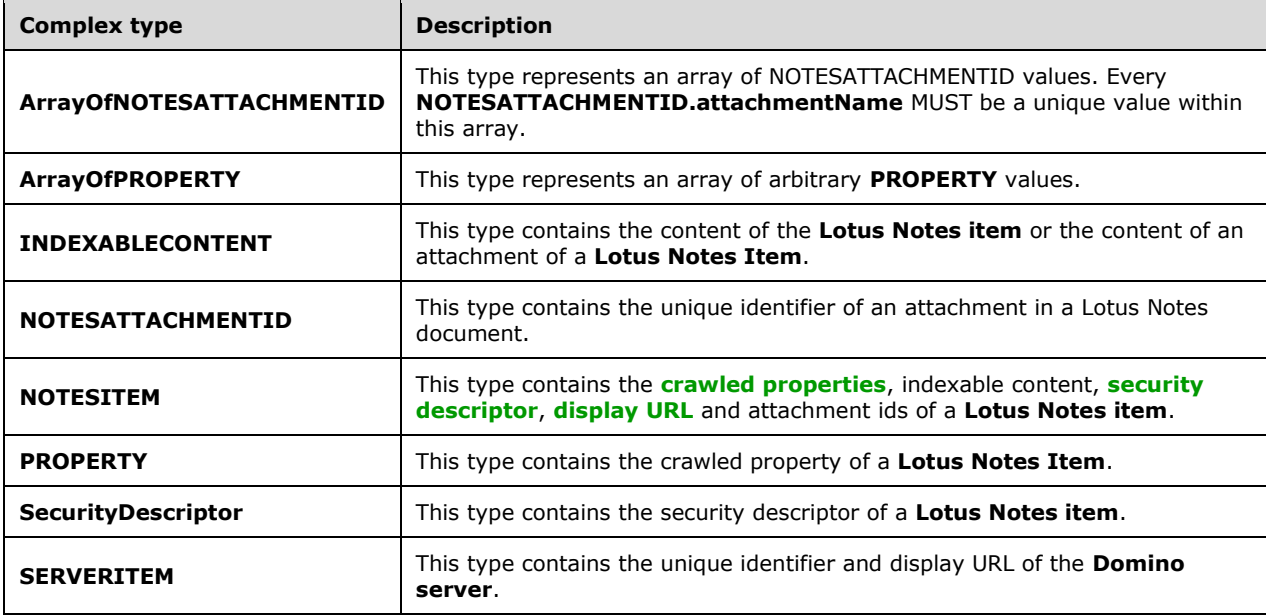

# <span id="page-12-3"></span>**2.2.4.1 ArrayOfNOTESATTACHMENTID**

**Namespace:** http://schemas.datacontract.org/2004/07/Microsoft.Office.Server.Search.Administration

This type represents an array of NOTESATTACHMENTID values. Every **NOTESATTACHMENTID.attachmentName** MUST be a unique value within this array.

```
<xs:complexType name="ArrayOfNOTESATTACHMENTID" xmlns:xs="http://www.w3.org/2001/XMLSchema">
  <xs:sequence>
    <xs:element minOccurs="0" maxOccurs="unbounded" name="NOTESATTACHMENTID" 
type="tns1:NOTESATTACHMENTID"/>
   </xs:sequence>
</xs:complexType>
```
**NOTESATTACHMENTID:** The **NOTESATTACHMENTID** element contains the unique identifier of an attachment in a Lotus Notes document.

# <span id="page-13-0"></span>**2.2.4.2 ArrayOfPROPERTY**

**Namespace:** http://schemas.datacontract.org/2004/07/Microsoft.Office.Server.Search.Administration

This type represents an array of arbitrary **PROPERTY** values.

```
<xs:complexType name="ArrayOfPROPERTY" xmlns:xs="http://www.w3.org/2001/XMLSchema">
  <xs:sequence>
    <xs:element minOccurs="0" maxOccurs="unbounded" name="PROPERTY" type="tns1:PROPERTY"/>
  </xs:sequence>
</xs:complexType>
```
**PROPERTY:** The **PROPERTY** element contains a name/value pair.

# <span id="page-13-1"></span>**2.2.4.3 INDEXABLECONTENT**

**Namespace:** http://schemas.datacontract.org/2004/07/Microsoft.Office.Server.Search.Administration

This type contains the content of the **Lotus Notes item** or the content of an attachment of a **Lotus Notes Item**.

```
<xs:complexType name="INDEXABLECONTENT" xmlns:xs="http://www.w3.org/2001/XMLSchema">
   <xs:sequence>
    <xs:element minOccurs="0" name="content" nillable="true" type="xs:base64Binary"/>
     <xs:element minOccurs="0" name="contentType" nillable="true" type="xs:string"/>
    <xs:element minOccurs="0" name="extension" nillable="true" type="xs:string"/>
   </xs:sequence>
</xs:complexType>
```
**content:** Specifies the content of a **Lotus Notes Item** or the content of an attachment of a **Lotus Notes Item**.

**contentType:** It is currently unused and its contents MUST be ignored by the protocol client.

**extension:** Specifies the **[file extension](#page-6-10)** of the data specified in the **content** element. If the content is of a specific file format such as Word (specified in [\[MS-DOC\]\)](%5bMS-DOC%5d.pdf#Section_ccd7b4867881484ca13751170af7cc22) document then the extension of that specific format MUST be specified. If the data is a string then the extension 'txt' MUST be specified. The extension MUST be specified without a leading period.

# <span id="page-13-2"></span>**2.2.4.4 NOTESATTACHMENTID**

**Namespace:** http://schemas.datacontract.org/2004/07/Microsoft.Office.Server.Search.Administration

This type contains the unique identifier of an attachment in a Lotus Notes document.

```
<xs:complexType name="NOTESATTACHMENTID" xmlns:xs="http://www.w3.org/2001/XMLSchema">
  <xs:sequence>
    <xs:element minOccurs="0" name="attachmentName" nillable="true" type="xs:string"/>
    <xs:element minOccurs="0" name="itemId" nillable="true" type="xs:string"/>
  </xs:sequence>
</xs:complexType>
```
**attachmentName:** Specifies the unique identifier of the attachment in a **Lotus Notes item**.

**itemId:** A string value that uniquely identifies the **Lotus Notes item** that contains the attachment.

# <span id="page-14-0"></span>**2.2.4.5 NOTESITEM**

**Namespace:** http://schemas.datacontract.org/2004/07/Microsoft.Office.Server.Search.Administration

This type contains the **[crawled properties](#page-6-8)**, indexable content, **[security descriptor](#page-6-2)**, **[display URL](#page-6-9)** and attachment ids of a **Lotus Notes item**.

```
<xs:complexType name="NOTESITEM" xmlns:xs="http://www.w3.org/2001/XMLSchema">
  <xs:sequence>
    <xs:element minOccurs="0" name="attachmentId" nillable="true" 
type="tns1:ArrayOfNOTESATTACHMENTID"/>
    <xs:element minOccurs="0" name="displayUrl" nillable="true" type="xs:string"/>
    <xs:element minOccurs="0" name="itemContent" type="tns1:INDEXABLECONTENT"/>
    <xs:element minOccurs="0" name="itemId" nillable="true" type="xs:string"/>
    <xs:element minOccurs="0" name="itemProps" nillable="true" type="tns1:ArrayOfPROPERTY"/>
    <xs:element minOccurs="0" name="lastModifiedTime" type="xs:dateTime"/>
    <xs:element minOccurs="0" name="securityDesc" type="tns1:SecurityDescriptor"/>
  </xs:sequence>
</xs:complexType>
```
**attachmentId:** Specifies the list of unique identifiers of the attachments.

**displayUrl:** Specifies the display URL of the **Lotus Notes item**.

**itemContent:** Specifies the content of the **Lotus Notes Item**.

**itemId:** Specifies the unique identifier of the **Lotus Notes item**. MUST be unique across **Domino Servers**.

**itemProps:** Specifies the list of crawled properties for the **Lotus Notes item**.

**lastModifiedTime:** Specifies the time at which the **Lotus Notes item** was last modified.

**securityDesc:** Specifies the security descriptor of the **Lotus Notes item**.

# <span id="page-14-1"></span>**2.2.4.6 PROPERTY**

**Namespace:** http://schemas.datacontract.org/2004/07/Microsoft.Office.Server.Search.Administration

This type contains the **[crawled property](#page-6-8)** of a **Lotus Notes Item**.

```
<xs:complexType name="PROPERTY" xmlns:xs="http://www.w3.org/2001/XMLSchema">
  <xs:sequence>
    <xs:element minOccurs="0" name="Name" nillable="true" type="xs:string"/>
    <xs:element minOccurs="0" name="Value" nillable="true" type="xs:anyType"/>
  </xs:sequence>
</xs:complexType>
```
**Name:** Specifies the name of the crawled property.

**Value:** Specifies the value of the crawled property. This MUST be of type xs:string, xs:integer or xs:dateTime.

### <span id="page-14-2"></span>**2.2.4.7 SecurityDescriptor**

**Namespace:** http://schemas.datacontract.org/2004/07/Microsoft.Office.Server.Search.Administration

This type contains the **[security descriptor](#page-6-2)** of a **Lotus Notes item**.

```
<xs:complexType name="SecurityDescriptor" xmlns:xs="http://www.w3.org/2001/XMLSchema">
  <xs:sequence>
    <xs:element minOccurs="0" name="SD" nillable="true" type="xs:base64Binary"/>
     <xs:element minOccurs="0" name="isNTSD" type="xs:boolean"/>
  </xs:sequence>
</xs:complexType>
```
**SD:** Specifies the security descriptor of the **Lotus Notes item**.

**isNTSD:** MUST always be set to true if the value of **SecurityDescriptor.SD** is not NULL. If the value of **SecurityDescriptor.SD** is NULL then **isNTSD** MUST be set to false.

# <span id="page-15-0"></span>**2.2.4.8 SERVERITEM**

**Namespace:** http://schemas.datacontract.org/2004/07/Microsoft.Office.Server.Search.Administration

This type contains the unique identifier and **[display URL](#page-6-9)** of the **Domino server**.

```
<xs:complexType name="SERVERITEM" xmlns:xs="http://www.w3.org/2001/XMLSchema">
  <xs:sequence>
    <xs:element minOccurs="0" name="displayUrl" nillable="true" type="xs:string"/>
    <xs:element minOccurs="0" name="serverId" nillable="true" type="xs:string"/>
  </xs:sequence>
</xs:complexType>
```
**displayUrl:** Specifies the display URL of the **Domino server**.

**serverId:** Specifies the unique identifier of the **Domino server**.

# <span id="page-15-1"></span>**2.2.5 Simple Types**

This specification does not define any common **[XML schema](#page-7-7)** simple type definitions.

### <span id="page-15-2"></span>**2.2.6 Attributes**

This specification does not define any common **[XML schema](#page-7-7)** attribute definitions.

### <span id="page-15-3"></span>**2.2.7 Groups**

This specification does not define any common **[XML schema](#page-7-7)** group definitions.

### <span id="page-15-4"></span>**2.2.8 Attribute Groups**

This specification does not define any common **[XML schema](#page-7-7)** attribute group definitions.

# <span id="page-16-0"></span>**3 Protocol Details**

In the following sections, the schema definition might differ from the processing rules imposed by the protocol. The **[WSDL](#page-7-5)** in this specification matches the WSDL that shipped with the product and provides a base description of the schema. The text that introduces the WSDL might specify differences that reflect actual Microsoft product behavior. For example, the schema definition might allow for an element to be **empty**, **null**, or **not present** but the behavior of the protocol as specified restricts the same elements to being **non-empty**, **not null**, and **present**.

The client side of this protocol is simply a pass-through. That is, no additional timers or other state is required on the client side of this protocol. Calls made by the higher-layer protocol or application are passed directly to the transport, and the results returned by the transport are passed directly back to the higher-layer protocol or application.

Except where specified, protocol clients SHOULD interpret HTTP Status Codes returned by the protocol server as specified in [\[RFC2616\],](https://go.microsoft.com/fwlink/?LinkId=90372) Section 10.

This protocol allows protocol servers to notify protocol clients of application-level faults using SOAP faults. Except where specified, these SOAP faults are not significant for interoperability, and protocol clients can interpret them in an implementation-specific manner.

# <span id="page-16-1"></span>**3.1 Server Details**

The Server role is described in this section.

# <span id="page-16-2"></span>**3.1.1 Abstract Data Model**

This section describes a conceptual model of possible data organization that an implementation maintains to participate in this protocol. The described organization is provided to facilitate the explanation of how the protocol behaves. This document does not mandate that implementations adhere to this model as long as their external behavior is consistent with that described in this document.

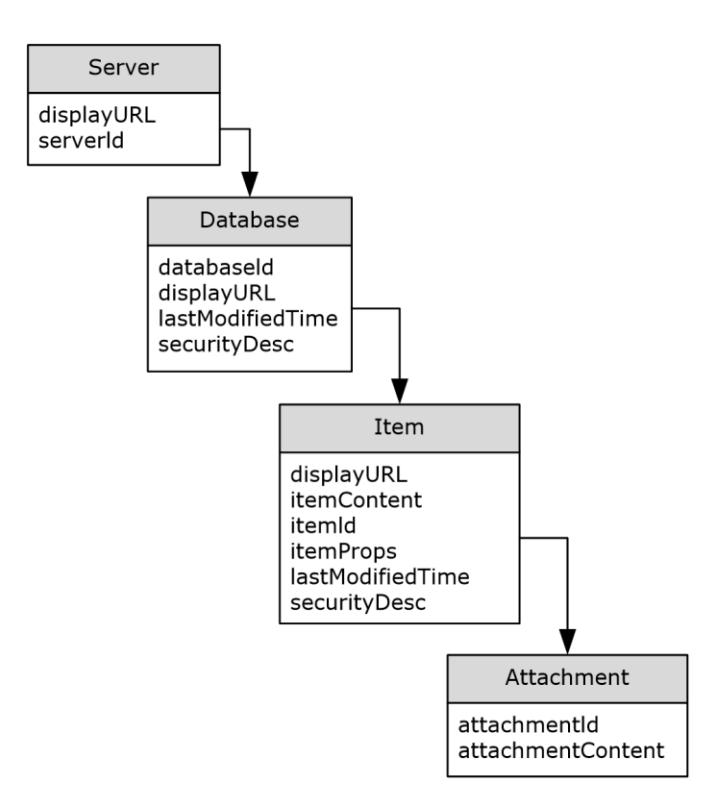

#### **Figure 2: Object Hierarchy**

### <span id="page-17-0"></span>**3.1.1.1 Object Hierarchy**

The protocol server maintains a hierarchy of objects representing state of this protocol. The properties of these objects affect the information returned from queries to the server.

#### <span id="page-17-1"></span>**3.1.1.2 Server**

There MAY be zero or more server objects.

**displayURL**: The **[display URL](#page-6-9)** associated with the Domino server this object represents

**serverId**: The unique identifier for this server.

### <span id="page-17-2"></span>**3.1.1.3 Database**

Each server has zero or more databases associated with it. This object represents a database that can be queried for items.

**databaseId**: Unique identifier for this database in the server.

**displayURL**: The **[display URL](#page-6-9)** associated with the database this object represents.

**lastModifiedTime**: Timestamp indicating the last time this database was changed.

**securityDesc**: The **[security descriptor](#page-6-2)** for the database.

### <span id="page-17-3"></span>**3.1.1.4 Item**

Each database has zero or more **[items](#page-6-4)** associated with it.

**displayURL**: The **[display URL](#page-6-9)** for the item this object represents.

**itemContent**: The indexable content of this item.

**itemId**: Unique identifier for this item in the database.

**itemProps**: An array consisting of zero or more name/value pairs. These pairs make up the **[crawled](#page-6-8)  [properties](#page-6-8)** for this item.

**lastModifiedTime**: The timestamp representing the last time this item changed.

**securityDesc**: The **[security descriptor](#page-6-2)** for this item.

## <span id="page-18-0"></span>**3.1.1.5 Attachment**

Each item has zero or more attachments associated with it.

**attachmentID:** The unique identifier for the attachment.

**attachmentContent:** The indexable content of the attachment.

## <span id="page-18-1"></span>**3.1.2 Timers**

None.

# <span id="page-18-2"></span>**3.1.3 Initialization**

None.

# <span id="page-18-3"></span>**3.1.4 Message Processing Events and Sequencing Rules**

The following table summarizes the list of operations as defined by this specification.

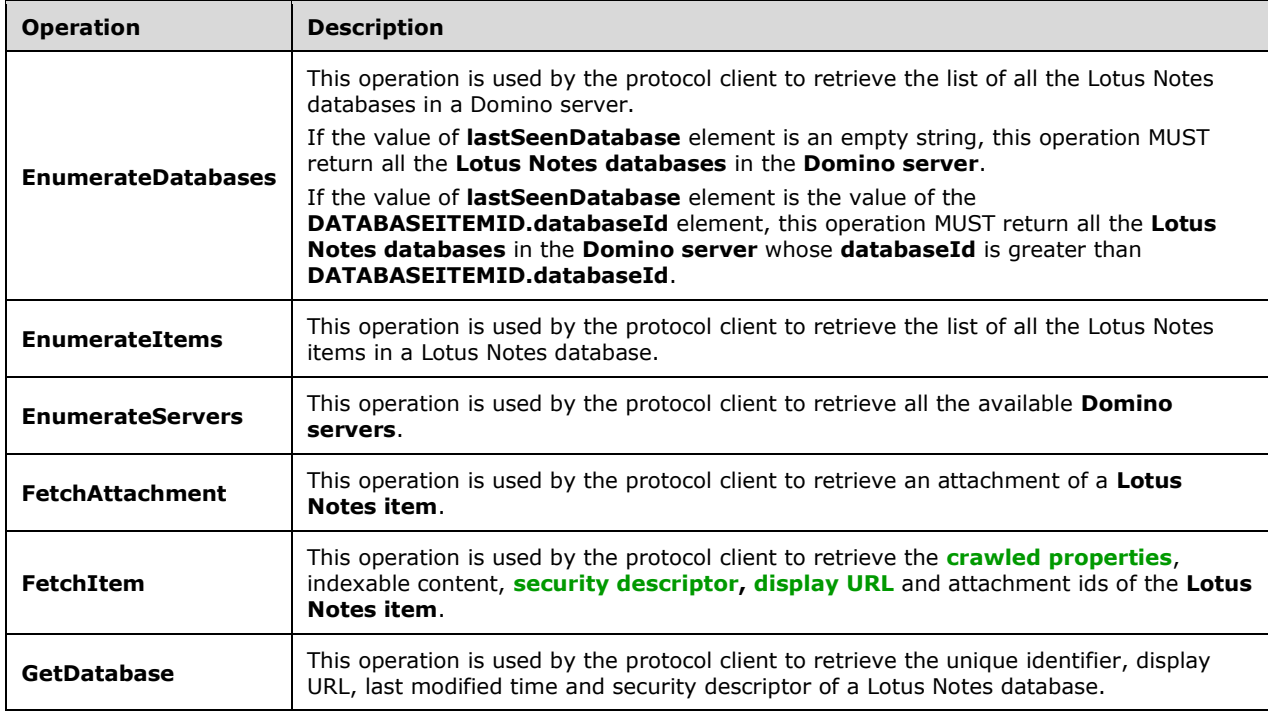

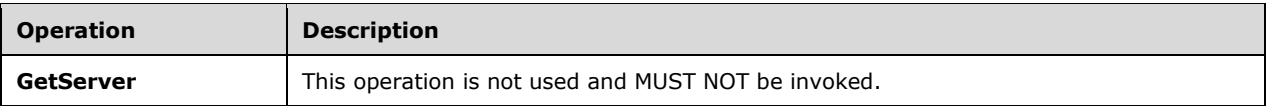

# <span id="page-19-0"></span>**3.1.4.1 EnumerateDatabases**

This operation is used by the protocol client to retrieve the list of all the Lotus Notes databases in a Domino server.

If the value of **lastSeenDatabase** element is an empty string, this operation MUST return all the **Lotus Notes databases** in the **Domino server**.

If the value of **lastSeenDatabase** element is the value of the **DATABASEITEMID.databaseId** element, this operation MUST return all the **Lotus Notes databases** in the **Domino server** whose **databaseId** is greater than **DATABASEITEMID.databaseId**.

The following is the **[WSDL](#page-7-5)** port type specification of the **EnumerateDatabases [WSDL operation](#page-7-3)**.

```
<wsdl:operation name="EnumerateDatabases" xmlns:wsdl="http://schemas.xmlsoap.org/wsdl/">
   <wsdl:input wsaw:Action="http://tempuri.org/INotesWebServiceApplication/EnumerateDatabases" 
message="tns:INotesWebServiceApplication_EnumerateDatabases_InputMessage" 
xmlns:wsaw="http://www.w3.org/2006/05/addressing/wsdl"/>
   <wsdl:output 
wsaw:Action="http://tempuri.org/INotesWebServiceApplication/EnumerateDatabasesResponse" 
message="tns:INotesWebServiceApplication_EnumerateDatabases_OutputMessage" 
xmlns:wsaw="http://www.w3.org/2006/05/addressing/wsdl"/>
</wsdl:operation>
```
The protocol client sends an

**INotesWebServiceApplication\_EnumerateDatabases\_InputMessage** (section [3.1.4.1.1.1\)](#page-20-0) request message, and the protocol server responds with an **INotesWebServiceApplication\_EnumerateDatabases\_OutputMessage** (section [3.1.4.1.1.2\)](#page-20-1) response message, as follows.

- On success, the protocol server MUST return the list of Lotus Notes databases in the Domino server.
- On error, the protocol server MUST send a FaultException<ExceptionDetail> message to the protocol client.

# <span id="page-19-1"></span>**3.1.4.1.1 Messages**

The following table summarizes the set of **[WSDL message](#page-7-9)** definitions that are specific to this operation.

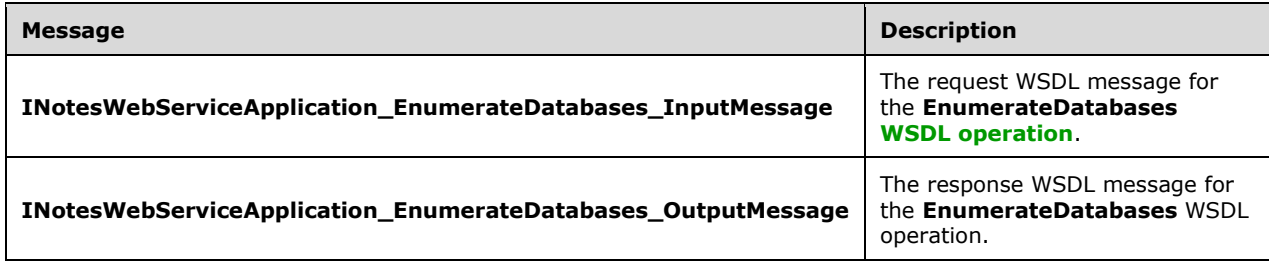

## <span id="page-20-0"></span>**3.1.4.1.1.1 INotesWebServiceApplication\_EnumerateDatabases\_InputMessage**

The request **[WSDL message](#page-7-9)** for the **EnumerateDatabases [WSDL operation](#page-7-3)**.

The **[SOAP action](#page-6-11)** value is:

http://tempuri.org/INotesWebServiceApplication/EnumerateDatabases

The **[SOAP body](#page-7-10)** contains the **EnumerateDatabases** element.

#### <span id="page-20-1"></span>**3.1.4.1.1.2 INotesWebServiceApplication\_EnumerateDatabases\_OutputMessage**

The response **[WSDL message](#page-7-9)** for the **EnumerateDatabases [WSDL operation](#page-7-3)**.

The **[SOAP body](#page-7-10)** contains the **EnumerateDatabasesResponse** element.

#### <span id="page-20-2"></span>**3.1.4.1.2 Elements**

The following table summarizes the **[XML schema](#page-7-7)** element definitions that are specific to this operation.

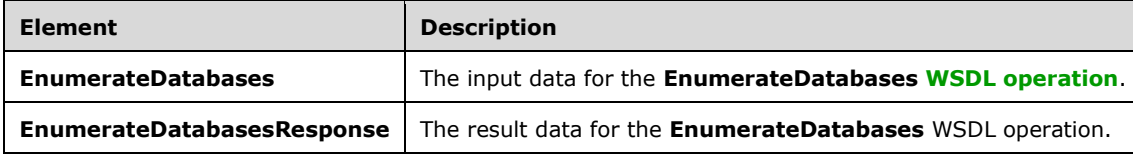

### <span id="page-20-3"></span>**3.1.4.1.2.1 EnumerateDatabases**

The **EnumerateDatabases** element specifies the input data for the **EnumerateDatabases [WSDL](#page-7-3)  [operation](#page-7-3)**.

```
<xs:element name="EnumerateDatabases" xmlns:xs="http://www.w3.org/2001/XMLSchema">
  <xs:complexType>
     <xs:sequence>
       <xs:element minOccurs="0" name="serverName" nillable="true" type="xs:string"/>
       <xs:element minOccurs="0" name="lastSeenDatabase" nillable="true" type="xs:string"/>
     </xs:sequence>
   </xs:complexType>
</xs:element>
```
**serverName:** Specifies the unique identifier of the **Domino server**.

**lastSeenDatabase:** Specifies the unique identifier of the **Lotus Notes database**. This MUST be an empty string or the value of the **DATABASEITEMID.databaseId** element returned by a previous call to **EnumerateDatabases** operation.

- If this is an empty string, the **EnumerateDatabases** operation MUST return all the **Lotus Notes databases** in the **Domino Server**.
- If this is the value of a **DATABASEITEMID.databaseId** element, the **EnumerateDatabases** operation MUST return all the **Lotus Notes databases** in the **Domino Server** whose **databaseId** is greater than **DATABASEITEMID.databaseId**.

#### <span id="page-20-4"></span>**3.1.4.1.2.2 EnumerateDatabasesResponse**

The **EnumerateDatabasesResponse** element specifies the result data for the **EnumerateDatabases [WSDL operation](#page-7-3)**.

```
<xs:element name="EnumerateDatabasesResponse" xmlns:xs="http://www.w3.org/2001/XMLSchema">
   <xs:complexType>
    <xs:sequence>
       <xs:element
xmlns:tns1="http://schemas.datacontract.org/2004/07/Microsoft.Office.Server.Search.Administra
tion" minOccurs="0" name="EnumerateDatabasesResult" nillable="true" 
type="tns1:ArrayOfDATABASEITEMID"/>
     </xs:sequence>
   </xs:complexType>
</xs:element>
```
**EnumerateDatabasesResult:** This contains the list of **Lotus Notes databases** in the Domino server.

#### <span id="page-21-0"></span>**3.1.4.1.3 Complex Types**

The following table summarizes the **[XML schema](#page-7-7)** complex type definitions that are specific to this operation.

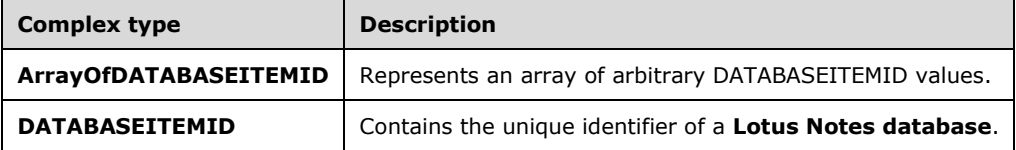

## <span id="page-21-1"></span>**3.1.4.1.3.1 ArrayOfDATABASEITEMID**

**Namespace:** http://schemas.datacontract.org/2004/07/Microsoft.Office.Server.Search.Administration

This type represents an array of arbitrary DATABASEITEMID values.

```
<xs:complexType name="ArrayOfDATABASEITEMID" xmlns:xs="http://www.w3.org/2001/XMLSchema">
  <xs:sequence>
    <xs:element minOccurs="0" maxOccurs="unbounded" name="DATABASEITEMID" 
type="tns1:DATABASEITEMID"/>
   </xs:sequence>
</xs:complexType>
```
**DATABASEITEMID:** The **DATABASEITEMID** contains the unique identifier of a **Lotus Notes database**.

### <span id="page-21-2"></span>**3.1.4.1.3.2 DATABASEITEMID**

**Namespace:** http://schemas.datacontract.org/2004/07/Microsoft.Office.Server.Search.Administration

This type contains the unique identifier of a **Lotus Notes database**.

```
<xs:complexType name="DATABASEITEMID" xmlns:xs="http://www.w3.org/2001/XMLSchema">
   <xs:sequence>
    <xs:element minOccurs="0" name="databaseId" nillable="true" type="xs:string"/>
     <xs:element minOccurs="0" name="lastModifiedTime" type="xs:dateTime"/>
  </xs:sequence>
</xs:complexType>
```
*[MS-NOTESWS] - v20190618 MS Search Lotus Notes Web Service Protocol Copyright © 2019 Microsoft Corporation Release: June 18, 2019*

**databaseId:** Specifies the unique identifier of the **Lotus Notes database**.

**lastModifiedTime:** Specifies the time at which the **Lotus Notes database** was last modified.

## <span id="page-22-0"></span>**3.1.4.1.4 Simple Types**

None.

## <span id="page-22-1"></span>**3.1.4.1.5 Attributes**

None.

## <span id="page-22-2"></span>**3.1.4.1.6 Groups**

None.

# <span id="page-22-3"></span>**3.1.4.1.7 Attribute Groups**

None.

# <span id="page-22-4"></span>**3.1.4.2 EnumerateItems**

This operation is used by the protocol client to retrieve the list of all the Lotus Notes items in a Lotus Notes database.

The following is the **[WSDL](#page-7-5)** port type specification of the **EnumerateItems [WSDL operation](#page-7-3)**.

```
<wsdl:operation name="EnumerateItems" xmlns:wsdl="http://schemas.xmlsoap.org/wsdl/">
   <wsdl:input wsaw:Action="http://tempuri.org/INotesWebServiceApplication/EnumerateItems" 
message="tns:INotesWebServiceApplication EnumerateItems InputMessage"
xmlns:wsaw="http://www.w3.org/2006/05/addressing/wsdl"/>
   <wsdl:output 
wsaw:Action="http://tempuri.org/INotesWebServiceApplication/EnumerateItemsResponse" 
message="tns:INotesWebServiceApplication_EnumerateItems_OutputMessage" 
xmlns:wsaw="http://www.w3.org/2006/05/addressing/wsdl"/>
</wsdl:operation>
```
The protocol client sends an **INotesWebServiceApplication\_EnumerateItems\_InputMessage** (section  $3.1.4.2.1.1$ ) request message, and the protocol server responds with an **INotesWebServiceApplication\_EnumerateItems\_OutputMessage** (section [3.1.4.2.1.2\)](#page-23-1) response message, as follows.

- On success, the protocol server MUST return the list of Lotus Notes items in the Lotus Notes database.
- On error, the protocol server MUST send a FaultException<ExceptionDetail> message to the protocol client.

# <span id="page-22-5"></span>**3.1.4.2.1 Messages**

The following table summarizes the set of **[WSDL message](#page-7-9)** definitions that are specific to this operation.

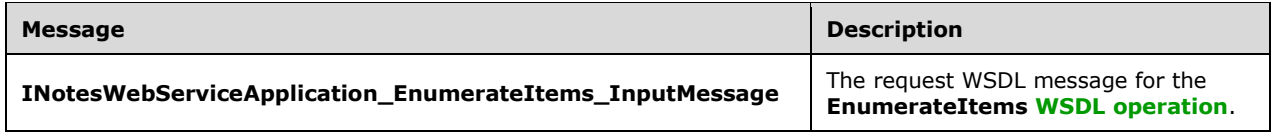

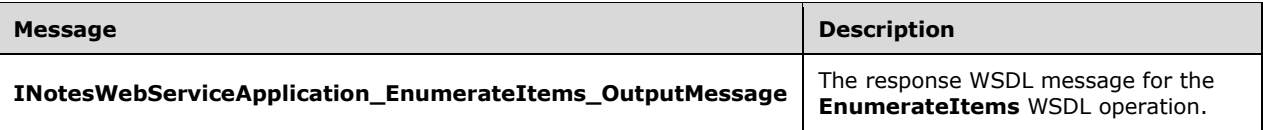

## <span id="page-23-0"></span>**3.1.4.2.1.1 INotesWebServiceApplication\_EnumerateItems\_InputMessage**

The request **[WSDL message](#page-7-9)** for the **EnumerateItems [WSDL operation](#page-7-3)**.

The **[SOAP action](#page-6-11)** value is:

http://tempuri.org/INotesWebServiceApplication/EnumerateItems

The **[SOAP body](#page-7-10)** contains the **EnumerateItems** element.

#### <span id="page-23-1"></span>**3.1.4.2.1.2 INotesWebServiceApplication\_EnumerateItems\_OutputMessage**

The response **[WSDL message](#page-7-9)** for the **EnumerateItems [WSDL operation](#page-7-3)**.

The **[SOAP body](#page-7-10)** contains the **EnumerateItemsResponse** element.

#### <span id="page-23-2"></span>**3.1.4.2.2 Elements**

The following table summarizes the **[XML schema](#page-7-7)** element definitions that are specific to this operation.

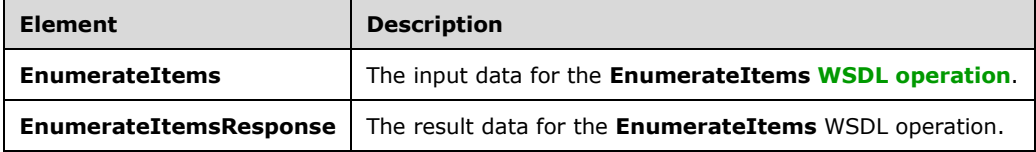

### <span id="page-23-3"></span>**3.1.4.2.2.1 EnumerateItems**

The **EnumerateItems** element specifies the input data for the **EnumerateItems [WSDL operation](#page-7-3)**.

```
<xs:element name="EnumerateItems" xmlns:xs="http://www.w3.org/2001/XMLSchema">
  <xs:complexType>
    <xs:sequence>
      <xs:element minOccurs="0" name="databasePath" nillable="true" type="xs:string"/>
       <xs:element minOccurs="0" name="lastSeenItem" nillable="true" type="xs:string"/>
    </xs:sequence>
   </xs:complexType>
</xs:element>
```
**databasePath:** Specifies the unique identifier of the **Lotus Notes database**. This MUST be the value of the **DATABASEITEM.databaseId** element returned by the GetDatabase operation (section [3.1.4.6.2.1\)](#page-33-3).

**lastSeenItem:** Specifies the unique identifier of a **Lotus Notes item**. This MUST be an empty string or the value of the **NOTESITEM.itemId** element returned by a previous call to **EnumerateItems** operation.

- If this is an empty string then the **EnumerateItems** operation MUST return all the **Lotus Notes items** in the **Lotus Notes database**.
- If this is the value of a **NOTESITEM.itemId** element then the **EnumerateItems** operation MUST return all the **Lotus Notes items** in the **Lotus Notes database** whose **ItemId** is greater than **NOTESITEM.itemId**.

### <span id="page-24-0"></span>**3.1.4.2.2.2 EnumerateItemsResponse**

The **EnumerateItemsResponse** element specifies the result data for the **EnumerateItems [WSDL](#page-7-3)  [operation](#page-7-3)**.

```
<xs:element name="EnumerateItemsResponse" xmlns:xs="http://www.w3.org/2001/XMLSchema">
   <xs:complexType>
     <xs:sequence>
      <xs:element 
xmlns:tns1="http://schemas.datacontract.org/2004/07/Microsoft.Office.Server.Search.Administra
tion" minOccurs="0" name="EnumerateItemsResult" nillable="true" 
type="tns1:ArrayOfNOTESITEM"/>
    </xs:sequence>
   </xs:complexType>
</xs:element>
```
#### **EnumerateItemsResult:** This contains the list of **Lotus Notes items** in the **Lotus Notes database**.

## <span id="page-24-1"></span>**3.1.4.2.3 Complex Types**

The following table summarizes the **[XML schema](#page-7-7)** complex type definitions that are specific to this operation.

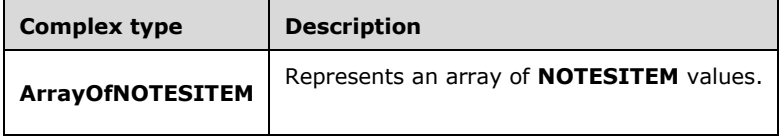

# <span id="page-24-2"></span>**3.1.4.2.3.1 ArrayOfNOTESITEM**

**Namespace:** http://schemas.datacontract.org/2004/07/Microsoft.Office.Server.Search.Administration

```
This type represents an array of NOTESITEM values.
```

```
<xs:complexType name="ArrayOfNOTESITEM" xmlns:xs="http://www.w3.org/2001/XMLSchema">
  <xs:sequence>
    <xs:element minOccurs="0" maxOccurs="unbounded" name="NOTESITEM" type="tns1:NOTESITEM"/>
  </xs:sequence>
</xs:complexType>
```
### **NOTESITEM:** The **NOTESITEM** element contains the content of a **Lotus Notes item**.

### <span id="page-24-3"></span>**3.1.4.2.4 Simple Types**

None.

### <span id="page-24-4"></span>**3.1.4.2.5 Attributes**

None.

# <span id="page-25-0"></span>**3.1.4.2.6 Groups**

None.

# <span id="page-25-1"></span>**3.1.4.2.7 Attribute Groups**

None.

# <span id="page-25-2"></span>**3.1.4.3 EnumerateServers**

This operation is used by the protocol client to retrieve all the available **Domino servers**.

The following is the **[WSDL](#page-7-5)** port type specification of the **EnumerateServers [WSDL operation](#page-7-3)**.

```
<wsdl:operation name="EnumerateServers" xmlns:wsdl="http://schemas.xmlsoap.org/wsdl/">
  <wsdl:input wsaw:Action="http://tempuri.org/INotesWebServiceApplication/EnumerateServers" 
message="tns:INotesWebServiceApplication EnumerateServers InputMessage"
xmlns:wsaw="http://www.w3.org/2006/05/addressing/wsdl"/>
  <wsdl:output 
wsaw:Action="http://tempuri.org/INotesWebServiceApplication/EnumerateServersResponse" 
message="tns:INotesWebServiceApplication_EnumerateServers_OutputMessage"
xmlns:wsaw="http://www.w3.org/2006/05/addressing/wsdl"/>
</wsdl:operation>
```
The protocol client sends an **INotesWebServiceApplication\_EnumerateServers\_InputMessage** (section  $3.1.4.3.1.1$ ) request, message and the protocol server responds with an **INotesWebServiceApplication\_EnumerateServers\_OutputMessage** (section [3.1.4.3.1.2\)](#page-26-0) response message, as follows.

- On success, the protocol server MUST return the list of Domino servers.
- On error, the protocol server MUST send a FaultException<ExceptionDetail> message to the protocol client.

# <span id="page-25-3"></span>**3.1.4.3.1 Messages**

The following table summarizes the set of **[WSDL message](#page-7-9)** definitions that are specific to this operation.

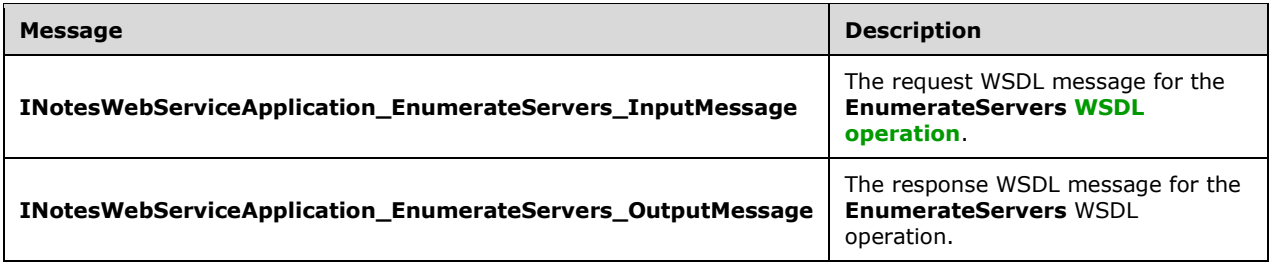

# <span id="page-25-4"></span>**3.1.4.3.1.1 INotesWebServiceApplication\_EnumerateServers\_InputMessage**

The request **[WSDL message](#page-7-9)** for the **EnumerateServers [WSDL operation](#page-7-3)**.

The **[SOAP action](#page-6-11)** value is:

http://tempuri.org/INotesWebServiceApplication/EnumerateServers

The **[SOAP body](#page-7-10)** contains the **EnumerateServers** element.

#### <span id="page-26-0"></span>**3.1.4.3.1.2 INotesWebServiceApplication\_EnumerateServers\_OutputMessage**

The response **[WSDL message](#page-7-9)** for the **EnumerateServers [WSDL operation](#page-7-3)**.

The **[SOAP body](#page-7-10)** contains the **EnumerateServersResponse** element.

#### <span id="page-26-1"></span>**3.1.4.3.2 Elements**

The following table summarizes the **[XML schema](#page-7-7)** element definitions that are specific to this operation.

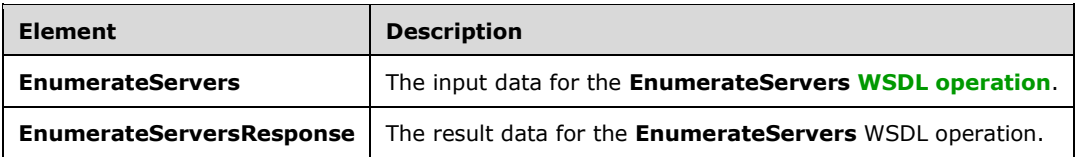

### <span id="page-26-2"></span>**3.1.4.3.2.1 EnumerateServers**

The **EnumerateServers** element specifies the input data for the **EnumerateServers [WSDL](#page-7-3)  [operation](#page-7-3)**.

```
<xs:element name="EnumerateServers" xmlns:xs="http://www.w3.org/2001/XMLSchema">
  <xs:complexType>
    <xs:sequence/>
  </xs:complexType>
</xs:element>
```
### <span id="page-26-3"></span>**3.1.4.3.2.2 EnumerateServersResponse**

The **EnumerateServersResponse** element specifies the result data for the **EnumerateServers [WSDL operation](#page-7-3)**.

```
<xs:element name="EnumerateServersResponse" xmlns:xs="http://www.w3.org/2001/XMLSchema">
  <xs:complexType>
     <xs:sequence>
      <xs:element 
xmlns:tns1="http://schemas.datacontract.org/2004/07/Microsoft.Office.Server.Search.Administra
tion" minOccurs="0" name="EnumerateServersResult" nillable="true" 
type="tns1:ArrayOfSERVERITEM"/>
     </xs:sequence>
   </xs:complexType>
</xs:element>
```
**EnumerateServersResult:** This contains the list of **Domino servers.**

### <span id="page-26-4"></span>**3.1.4.3.3 Complex Types**

The following table summarizes the **[XML schema](#page-7-7)** complex type definitions that are specific to this operation.

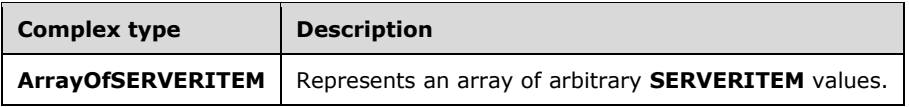

# <span id="page-27-0"></span>**3.1.4.3.3.1 ArrayOfSERVERITEM**

**Namespace:** http://schemas.datacontract.org/2004/07/Microsoft.Office.Server.Search.Administration

This type represents an array of arbitrary **SERVERITEM** values.

```
<xs:complexType name="ArrayOfSERVERITEM" xmlns:xs="http://www.w3.org/2001/XMLSchema">
  <xs:sequence>
    <xs:element minOccurs="0" maxOccurs="unbounded" name="SERVERITEM" 
type="tns1:SERVERITEM"/>
   </xs:sequence>
</xs:complexType>
```
#### **SERVERITEM:** The **SERVERITEM** element contains the unique identifier and **[display URL](#page-6-9)** of a **Domino server**.

## <span id="page-27-1"></span>**3.1.4.3.4 Simple Types**

None.

## <span id="page-27-2"></span>**3.1.4.3.5 Attributes**

None.

## <span id="page-27-3"></span>**3.1.4.3.6 Groups**

None.

### <span id="page-27-4"></span>**3.1.4.3.7 Attribute Groups**

None.

# <span id="page-27-5"></span>**3.1.4.4 FetchAttachment**

This operation is used by the protocol client to retrieve an attachment of a **Lotus Notes item**.

The following is the **[WSDL](#page-7-5)** port type specification of the **FetchAttachment [WSDL operation](#page-7-3)**.

```
<wsdl:operation name="FetchAttachment" xmlns:wsdl="http://schemas.xmlsoap.org/wsdl/">
   <wsdl:input wsaw:Action="http://tempuri.org/INotesWebServiceApplication/FetchAttachment" 
message="tns:INotesWebServiceApplication_FetchAttachment_InputMessage" 
xmlns:wsaw="http://www.w3.org/2006/05/addressing/wsdl"/>
  <wsdl:output
wsaw:Action="http://tempuri.org/INotesWebServiceApplication/FetchAttachmentResponse" 
message="tns:INotesWebServiceApplication_FetchAttachment_OutputMessage" 
xmlns:wsaw="http://www.w3.org/2006/05/addressing/wsdl"/>
</wsdl:operation>
```
The protocol client sends an **INotesWebServiceApplication\_FetchAttachment\_InputMessage** (section  $3.1.4.4.1.1$ ) request, message and the protocol server responds with an

**INotesWebServiceApplication\_FetchAttachment\_OutputMessage** (section [3.1.4.4.1.2\)](#page-28-2) response message, as follows.

- On success, the protocol server MUST return the attachment of a Lotus Notes item.
- On error, the protocol server MUST send a FaultException<ExceptionDetail> message to the protocol client.

#### <span id="page-28-0"></span>**3.1.4.4.1 Messages**

The following table summarizes the set of **[WSDL message](#page-7-9)** definitions that are specific to this operation.

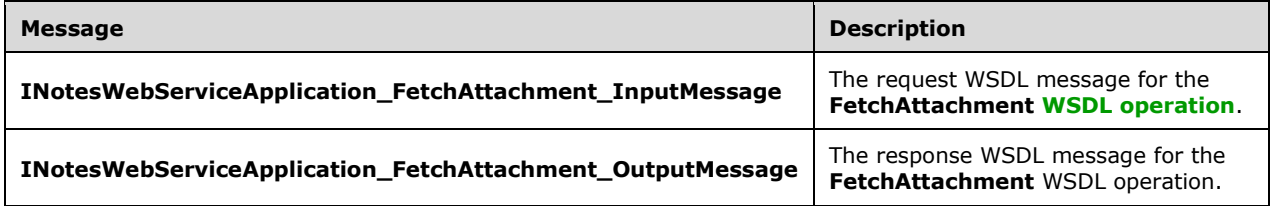

#### <span id="page-28-1"></span>**3.1.4.4.1.1 INotesWebServiceApplication\_FetchAttachment\_InputMessage**

The request **[WSDL message](#page-7-9)** for the **FetchAttachment [WSDL operation](#page-7-3)**.

The **[SOAP action](#page-6-11)** value is:

http://tempuri.org/INotesWebServiceApplication/FetchAttachment

The **[SOAP body](#page-7-10)** contains the **FetchAttachment** element.

#### <span id="page-28-2"></span>**3.1.4.4.1.2 INotesWebServiceApplication\_FetchAttachment\_OutputMessage**

The response **[WSDL message](#page-7-9)** for the **FetchAttachment [WSDL operation](#page-7-3)**.

The **[SOAP body](#page-7-10)** contains the **FetchAttachmentResponse** element.

#### <span id="page-28-3"></span>**3.1.4.4.2 Elements**

The following table summarizes the **[XML schema](#page-7-7)** element definitions that are specific to this operation.

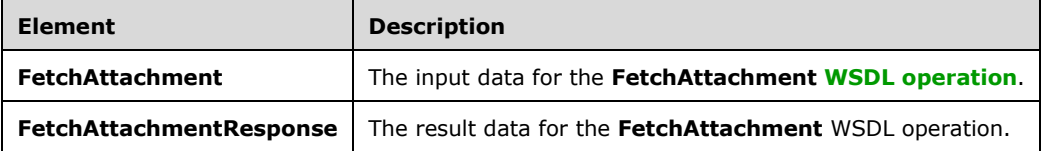

### <span id="page-28-4"></span>**3.1.4.4.2.1 FetchAttachment**

The **FetchAttachment** element specifies the input data for the **FetchAttachment [WSDL operation](#page-7-3)**.

<xs:element name="FetchAttachment" xmlns:xs="http://www.w3.org/2001/XMLSchema">

```
 <xs:complexType>
    <xs:sequence>
       <xs:element minOccurs="0" name="itemId" nillable="true" type="xs:string"/>
       <xs:element minOccurs="0" name="attachmentName" nillable="true" type="xs:string"/>
     </xs:sequence>
   </xs:complexType>
</xs:element>
```
**itemId:** Specifies the unique identifier of the **Lotus Notes item** that contains the attachment. This MUST be the value of the **NOTESITEM.NOTESATTACHMENTID.itemId** element returned by the **FetchItem** (section [3.1.4.5\)](#page-30-4) operation.

**attachmentName:** Specifies the unique identifier of the attachment in a **Lotus Notes item**. This MUST be the value of the **NOTESITEM.NOTESATTACHMENTID.attachmentName** element returned by the **FetchItem** operation.

### <span id="page-29-0"></span>**3.1.4.4.2.2 FetchAttachmentResponse**

The **FetchAttachmentResponse** element specifies the result data for the **FetchAttachment [WSDL](#page-7-3)  [operation](#page-7-3)**.

```
<xs:element name="FetchAttachmentResponse" xmlns:xs="http://www.w3.org/2001/XMLSchema">
   <xs:complexType>
     <xs:sequence>
       <xs:element 
xmlns:tns1="http://schemas.datacontract.org/2004/07/Microsoft.Office.Server.Search.Administra
tion" minOccurs="0" name="FetchAttachmentResult" type="tns1:NOTESATTACHMENT"/>
    </xs:sequence>
   </xs:complexType>
</xs:element>
```
**FetchAttachmentResult:** Contains the attachment of a **Lotus Notes item**.

### <span id="page-29-1"></span>**3.1.4.4.3 Complex Types**

The following table summarizes the **[XML schema](#page-7-7)** complex type definitions that are specific to this operation.

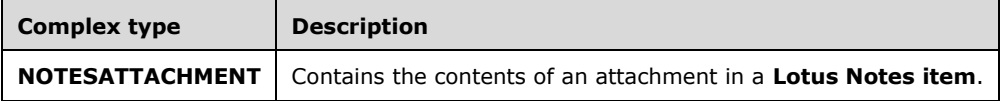

# <span id="page-29-2"></span>**3.1.4.4.3.1 NOTESATTACHMENT**

**Namespace:** http://schemas.datacontract.org/2004/07/Microsoft.Office.Server.Search.Administration

This type contains the contents of an attachment in a **Lotus Notes item**.

```
<xs:complexType name="NOTESATTACHMENT" xmlns:xs="http://www.w3.org/2001/XMLSchema">
  <xs:sequence>
     <xs:element minOccurs="0" name="attachmentContent" type="tns1:INDEXABLECONTENT"/>
    <xs:element minOccurs="0" name="attachmentId" type="tns1:NOTESATTACHMENTID"/>
  </xs:sequence>
</xs:complexType>
```
**attachmentContent:** Specifies the indexable content of the attachment of a **Lotus Notes Item**.

**attachmentId:** Specifies the unique identifier of the attachment of a **Lotus Notes item**.

## <span id="page-30-0"></span>**3.1.4.4.4 Simple Types**

None.

## <span id="page-30-1"></span>**3.1.4.4.5 Attributes**

None.

# <span id="page-30-2"></span>**3.1.4.4.6 Groups**

None.

# <span id="page-30-3"></span>**3.1.4.4.7 Attribute Groups**

None.

# <span id="page-30-4"></span>**3.1.4.5 FetchItem**

This operation is used by the protocol client to retrieve the **[crawled properties](#page-6-8)**, indexable content, **[security descriptor,](#page-6-2) [display URL](#page-6-9)** and attachment ids of the **Lotus Notes item**.

The following is the **[WSDL](#page-7-5)** port type specification of the **FetchItem [WSDL operation](#page-7-3)**.

```
<wsdl:operation name="FetchItem" xmlns:wsdl="http://schemas.xmlsoap.org/wsdl/">
   <wsdl:input wsaw:Action="http://tempuri.org/INotesWebServiceApplication/FetchItem" 
message="tns:INotesWebServiceApplication_FetchItem_InputMessage" 
xmlns:wsaw="http://www.w3.org/2006/05/addressing/wsdl"/>
   <wsdl:output wsaw:Action="http://tempuri.org/INotesWebServiceApplication/FetchItemResponse" 
message="tns:INotesWebServiceApplication FetchItem OutputMessage"
xmlns:wsaw="http://www.w3.org/2006/05/addressing/wsdl"/>
</wsdl:operation>
```
The protocol client sends an **INotesWebServiceApplication\_FetchItem\_InputMessage** (section [3.1.4.5.1.1\)](#page-31-0) request message, and the protocol server responds with an **[INotesWebServiceApplication\\_FetchItem\\_OutputMessage](#page-28-2)** (section [3.1.4.5.1.2\)](#page-31-1) response message, as follows.

- On success, the protocol server MUST return the crawled properties, indexable content, security descriptor and attachment IDs of the Lotus Notes item.
- On error, the protocol server MUST send a FaultException<ExceptionDetail> message to the protocol client.

# <span id="page-30-5"></span>**3.1.4.5.1 Messages**

The following table summarizes the set of **[WSDL message](#page-7-9)** definitions that are specific to this operation.

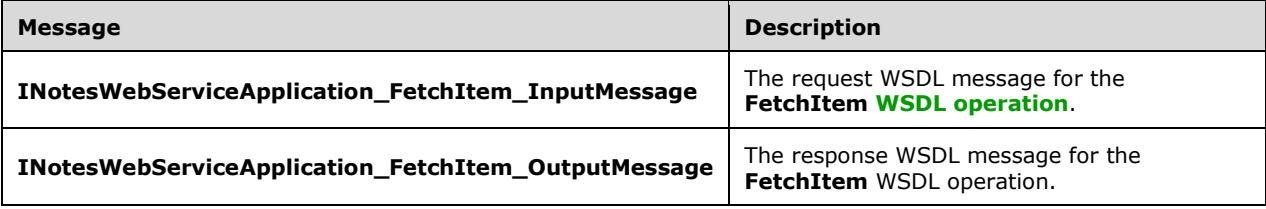

# <span id="page-31-0"></span>**3.1.4.5.1.1 INotesWebServiceApplication\_FetchItem\_InputMessage**

The request **[WSDL message](#page-7-9)** for the **FetchItem [WSDL operation](#page-7-3)**.

The **[SOAP action](#page-6-11)** value is:

http://tempuri.org/INotesWebServiceApplication/FetchItem

The **[SOAP body](#page-7-10)** contains the **FetchItem** element.

#### <span id="page-31-1"></span>**3.1.4.5.1.2 INotesWebServiceApplication\_FetchItem\_OutputMessage**

The response **[WSDL message](#page-7-9)** for the **FetchItem [WSDL operation](#page-7-3)**.

The **[SOAP body](#page-7-10)** contains the **FetchItemResponse** element.

#### <span id="page-31-2"></span>**3.1.4.5.2 Elements**

The following table summarizes the **[XML schema](#page-7-7)** element definitions that are specific to this operation.

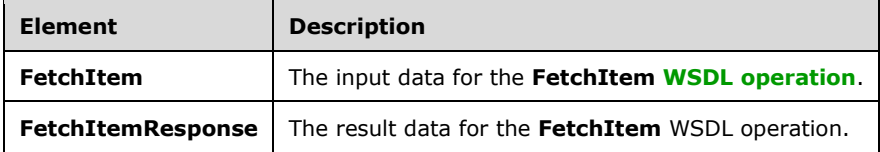

# <span id="page-31-3"></span>**3.1.4.5.2.1 FetchItem**

The **FetchItem** element specifies the input data for the **FetchItem [WSDL operation](#page-7-3)**.

```
<xs:element name="FetchItem" xmlns:xs="http://www.w3.org/2001/XMLSchema">
  <xs:complexType>
    <xs:sequence>
       <xs:element minOccurs="0" name="itemId" nillable="true" type="xs:string"/>
    </xs:sequence>
  </xs:complexType>
</xs:element>
```
**itemId:** Specifies the unique identifier of the **Lotus Notes item**. This MUST be the value of one of the **NOTESITEM.itemId** elements returned by the **EnumerateItems** operation (section [3.1.4.2.2.1\)](#page-23-3).

### <span id="page-31-4"></span>**3.1.4.5.2.2 FetchItemResponse**

The **FetchItemResponse** element specifies the result data for the **FetchItem [WSDL operation](#page-7-3)**.

```
<xs:element name="FetchItemResponse" xmlns:xs="http://www.w3.org/2001/XMLSchema">
   <xs:complexType>
    <xs:sequence>
      <xs:element 
xmlns:tns1="http://schemas.datacontract.org/2004/07/Microsoft.Office.Server.Search.Administra
tion" minOccurs="0" name="FetchItemResult" type="tns1:NOTESITEM"/>
    </xs:sequence>
   </xs:complexType>
```
*[MS-NOTESWS] - v20190618 MS Search Lotus Notes Web Service Protocol Copyright © 2019 Microsoft Corporation Release: June 18, 2019*

</xs:element>

**FetchItemResult:** This contains the content of the **Lotus Notes item**.

### <span id="page-32-0"></span>**3.1.4.5.3 Complex Types**

None.

## <span id="page-32-1"></span>**3.1.4.5.4 Simple Types**

None.

## <span id="page-32-2"></span>**3.1.4.5.5 Attributes**

None.

## <span id="page-32-3"></span>**3.1.4.5.6 Groups**

None.

### <span id="page-32-4"></span>**3.1.4.5.7 Attribute Groups**

None.

# <span id="page-32-5"></span>**3.1.4.6 GetDatabase**

This operation is used by the protocol client to retrieve the unique identifier, **[display URL](#page-6-9)**, last modified time and **[security descriptor](#page-6-2)** of a Lotus Notes database.

The following is the **[WSDL](#page-7-5)** port type specification of the **GetDatabase [WSDL operation](#page-7-3)**.

```
<wsdl:operation name="GetDatabase" xmlns:wsdl="http://schemas.xmlsoap.org/wsdl/">
  <wsdl:input wsaw:Action="http://tempuri.org/INotesWebServiceApplication/GetDatabase" 
message="tns:INotesWebServiceApplication GetDatabase InputMessage"
xmlns:wsaw="http://www.w3.org/2006/05/addressing/wsdl"/>
  <wsdl:output 
wsaw:Action="http://tempuri.org/INotesWebServiceApplication/GetDatabaseResponse" 
message="tns:INotesWebServiceApplication_GetDatabase_OutputMessage" 
xmlns:wsaw="http://www.w3.org/2006/05/addressing/wsdl"/>
</wsdl:operation>
```
The protocol client sends an **INotesWebServiceApplication\_GetDatabase\_InputMessage** (section  $3.1.4.6.1.1$ ) request message, and the protocol server responds with an **INotesWebServiceApplication\_GetDatabase\_OutputMessage** (section [3.1.4.6.1.2\)](#page-33-1) response message, as follows.

- On success, the protocol server MUST return the unique identifier, display URL, last modified time and security descriptor of the Lotus Notes database.
- On error, the protocol server MUST send a FaultException<ExceptionDetail> message to the protocol client.

### <span id="page-32-6"></span>**3.1.4.6.1 Messages**

The following table summarizes the set of **[WSDL message](#page-7-9)** definitions that are specific to this operation.

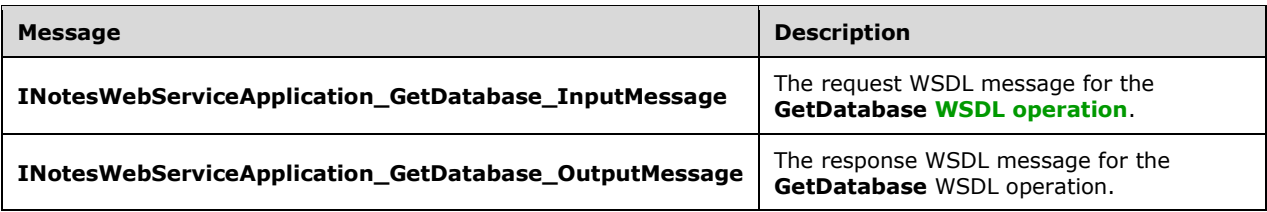

# <span id="page-33-0"></span>**3.1.4.6.1.1 INotesWebServiceApplication\_GetDatabase\_InputMessage**

The request **[WSDL message](#page-7-9)** for the **GetDatabase [WSDL operation](#page-7-3)**.

The **[SOAP action](#page-6-11)** value is:

http://tempuri.org/INotesWebServiceApplication/GetDatabase

The **[SOAP body](#page-7-10)** contains the **GetDatabase** element.

#### <span id="page-33-1"></span>**3.1.4.6.1.2 INotesWebServiceApplication\_GetDatabase\_OutputMessage**

The response **[WSDL message](#page-7-9)** for the **GetDatabase [WSDL operation](#page-7-3)**.

The **[SOAP body](#page-7-10)** contains the **GetDatabaseResponse** element.

#### <span id="page-33-2"></span>**3.1.4.6.2 Elements**

The following table summarizes the **[XML schema](#page-7-7)** element definitions that are specific to this operation.

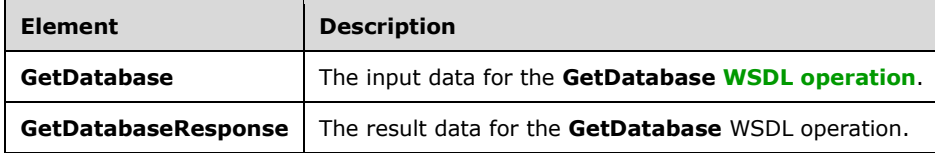

### <span id="page-33-3"></span>**3.1.4.6.2.1 GetDatabase**

The **GetDatabase** element specifies the input data for the **GetDatabase [WSDL operation](#page-7-3)**.

```
<xs:element name="GetDatabase" xmlns:xs="http://www.w3.org/2001/XMLSchema">
  <xs:complexType>
    <xs:sequence>
      <xs:element minOccurs="0" name="databaseName" nillable="true" type="xs:string"/>
    </xs:sequence>
  </xs:complexType>
</xs:element>
```
**databaseName:** Specifies the unique identifier of the **Lotus Notes database**. This MUST be the value of one of the **DATABASEITEMID.databaseId** elements returned by **EnumerateDatabases** (section  $3.1.4.1$ ) operation.

### <span id="page-33-4"></span>**3.1.4.6.2.2 GetDatabaseResponse**

The **GetDatabaseResponse** element specifies the result data for the **GetDatabase [WSDL](#page-7-3)  [operation](#page-7-3)**.

```
<xs:element name="GetDatabaseResponse" xmlns:xs="http://www.w3.org/2001/XMLSchema">
   <xs:complexType>
    <xs:sequence>
       <xs:element 
xmlns:tns1="http://schemas.datacontract.org/2004/07/Microsoft.Office.Server.Search.Administra
tion" minOccurs="0" name="GetDatabaseResult" type="tns1:DATABASEITEM"/>
    </xs:sequence>
   </xs:complexType>
</xs:element>
```
**GetDatabaseResult:** This contains the unique identifier, **[display URL](#page-6-9)**, last modified time and **[security descriptor](#page-6-2)** of the **Lotus Notes database**.

## <span id="page-34-0"></span>**3.1.4.6.3 Complex Types**

The following table summarizes the **[XML schema](#page-7-7)** complex type definitions that are specific to this operation.

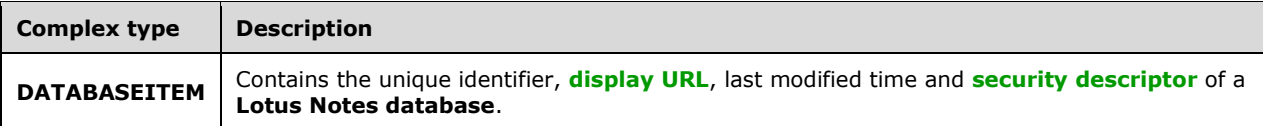

## <span id="page-34-1"></span>**3.1.4.6.3.1 DATABASEITEM**

**Namespace:** http://schemas.datacontract.org/2004/07/Microsoft.Office.Server.Search.Administration

This type contains the unique identifier, **[display URL](#page-6-9)**, last modified time and **[security descriptor](#page-6-2)** of a **Lotus Notes database**.

```
<xs:complexType name="DATABASEITEM" xmlns:xs="http://www.w3.org/2001/XMLSchema">
  <xs:sequence>
    <xs:element minOccurs="0" name="databaseId" nillable="true" type="xs:string"/>
    <xs:element minOccurs="0" name="displayUrl" nillable="true" type="xs:string"/>
    <xs:element minOccurs="0" name="lastModifiedTime" type="xs:dateTime"/>
    <xs:element minOccurs="0" name="securityDesc" type="tns1:SecurityDescriptor"/>
  </xs:sequence>
</xs:complexType>
```
**databaseId:** Specifies the unique identifier of the **Lotus Notes database**.

**displayUrl:** Specifies the display URL of the **Lotus Notes database**.

**lastModifiedTime:** Specifies the time at which the **Lotus Notes database** was last modified.

**securityDesc:** Specifies the security descriptor of the **Lotus Notes database**.

#### <span id="page-34-2"></span>**3.1.4.6.4 Simple Types**

None.

#### <span id="page-34-3"></span>**3.1.4.6.5 Attributes**

None.

## <span id="page-35-0"></span>**3.1.4.6.6 Groups**

None.

## <span id="page-35-1"></span>**3.1.4.6.7 Attribute Groups**

None.

## <span id="page-35-2"></span>**3.1.4.7 GetServer**

This operation is not used and MUST NOT be invoked.

The following is the **[WSDL](#page-7-5)** port type specification of the **GetServer [WSDL operation](#page-7-3)**.

```
<wsdl:operation name="GetServer" xmlns:wsdl="http://schemas.xmlsoap.org/wsdl/">
   <wsdl:input wsaw:Action="http://tempuri.org/INotesWebServiceApplication/GetServer" 
message="tns:INotesWebServiceApplication_GetServer_InputMessage" 
xmlns:wsaw="http://www.w3.org/2006/05/addressing/wsdl"/>
  <wsdl:output wsaw:Action="http://tempuri.org/INotesWebServiceApplication/GetServerResponse" 
message="tns:INotesWebServiceApplication_GetServer_OutputMessage" 
xmlns:wsaw="http://www.w3.org/2006/05/addressing/wsdl"/>
</wsdl:operation>
```
# <span id="page-35-3"></span>**3.1.4.7.1 Messages**

The following table summarizes the set of **[WSDL message](#page-7-9)** definitions that are specific to this operation.

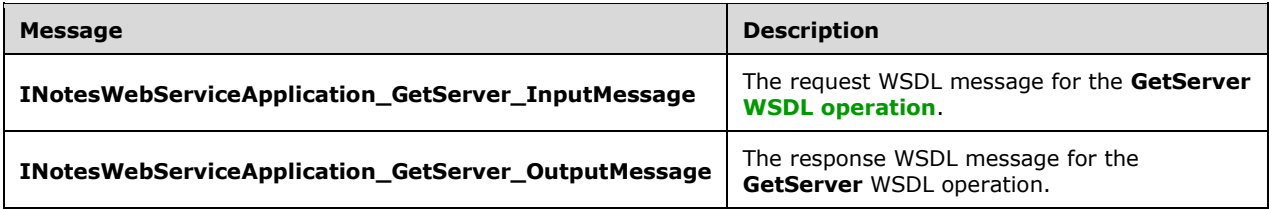

# <span id="page-35-4"></span>**3.1.4.7.1.1 INotesWebServiceApplication\_GetServer\_InputMessage**

The request **[WSDL message](#page-7-9)** for the **GetServer [WSDL operation](#page-7-3)**.

The **[SOAP action](#page-6-11)** value is:

http://tempuri.org/INotesWebServiceApplication/GetServer

The **[SOAP body](#page-7-10)** contains the **GetServer** element.

### <span id="page-35-5"></span>**3.1.4.7.1.2 INotesWebServiceApplication\_GetServer\_OutputMessage**

The response **[WSDL message](#page-7-9)** for the **GetServer [WSDL operation](#page-7-3)**.

The **[SOAP body](#page-7-10)** contains the **GetServerResponse** element.

### <span id="page-35-6"></span>**3.1.4.7.2 Elements**

The following table summarizes the **[XML schema](#page-7-7)** element definitions that are specific to this operation.

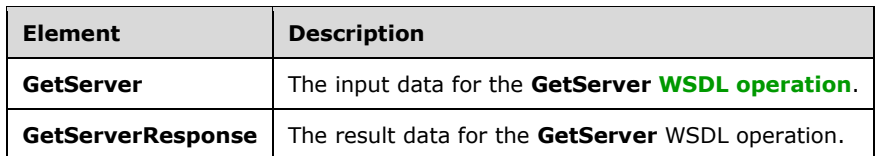

## <span id="page-36-0"></span>**3.1.4.7.2.1 GetServer**

The **GetServer** element specifies the input data for the **GetServer [WSDL operation](#page-7-3)**.

```
<xs:element name="GetServer" xmlns:xs="http://www.w3.org/2001/XMLSchema">
  <xs:complexType>
    <xs:sequence>
       <xs:element minOccurs="0" name="serverName" nillable="true" type="xs:string"/>
     </xs:sequence>
   </xs:complexType>
</xs:element>
```
**serverName:** Specifies the unique identifier of the Domino server.

# <span id="page-36-1"></span>**3.1.4.7.2.2 GetServerResponse**

The **GetServerResponse** element specifies the result data for the **GetServer [WSDL operation](#page-7-3)**.

```
<xs:element name="GetServerResponse" xmlns:xs="http://www.w3.org/2001/XMLSchema">
  <xs:complexType>
    <xs:sequence>
       <xs:element 
xmlns:tns1="http://schemas.datacontract.org/2004/07/Microsoft.Office.Server.Search.Administra
tion" minOccurs="0" name="GetServerResult" type="tns1:SERVERITEM"/>
    </xs:sequence>
   </xs:complexType>
</xs:element>
```
**GetServerResult:** This contains the unique identifier and display URL of the Domino server.

### <span id="page-36-2"></span>**3.1.4.7.3 Complex Types**

None.

### <span id="page-36-3"></span>**3.1.4.7.4 Simple Types**

None.

### <span id="page-36-4"></span>**3.1.4.7.5 Attributes**

None.

# <span id="page-36-5"></span>**3.1.4.7.6 Groups**

None.

### <span id="page-36-6"></span>**3.1.4.7.7 Attribute Groups**

None.

# <span id="page-37-0"></span>**3.1.5 Timer Events**

None.

# <span id="page-37-1"></span>**3.1.6 Other Local Events**

None.

# <span id="page-38-0"></span>**4 Protocol Examples**

## <span id="page-38-1"></span>**4.1 Identifying Servers and Databases**

To enumerate servers, databases and to get properties for a database, the protocol client sends the following messages to the protocol server.

## <span id="page-38-2"></span>**4.1.1 EnumerateServers**

To enumerate the available Domino servers, the protocol client sends the following message:

#### Request message:

```
<s:Envelope 
   xmlns:s="http://www.w3.org/2003/05/soap-envelope" 
   xmlns:a="http://www.w3.org/2005/08/addressing" 
   xmlns:u="http://docs.oasis-open.org/wss/2004/01/oasis-200401-wss-wssecurity-utility-
1.0.xsd">
   <s:Header>
     <a:Action s:mustUnderstand="1">
       http://tempuri.org/INotesWebServiceApplication/EnumerateServers
     </a:Action>
     <a:MessageID>
      urn:uuid:73bf4a5d-4c0b-4d61-b621-e255a45c5f4d
     </a:MessageID>
     <a:ReplyTo>
       <a:Address>
         http://www.w3.org/2005/08/addressing/anonymous
       </a:Address>
     </a:ReplyTo>
     <ServiceContext 
       xmlns="http://schemas.microsoft.com/sharepoint/servicecontext" 
       xmlns:i="http://www.w3.org/2001/XMLSchema-instance">
       <correlationId>
         b14b0e1c-f5a5-4b96-bd92-2936264a5e5a
       </correlationId>
       <language>en-US</language>
      <region>en-US</region>
       <siteSubscriptionId>
         00000000-0000-0000-0000-000000000000
       </siteSubscriptionId>
     </ServiceContext>
     <a:To s:mustUnderstand="1" u:Id="_1">
      http://example.com:32843/088ec4ed4144457bb36088e0b5c0bea8/NotesWebService.svc
    \langle a:\texttt{T}\circ\rangle </s:Header>
   <s:Body>
     <EnumerateServers xmlns="http://tempuri.org/">
     </EnumerateServers>
   </s:Body>
</s:Envelope>
```
#### Response message:

```
<s:Envelope 
  xmlns:s="http://www.w3.org/2003/05/soap-envelope" 
   xmlns:a="http://www.w3.org/2005/08/addressing" 
  xmlns:u="http://docs.oasis-open.org/wss/2004/01/oasis-200401-wss-wssecurity-utility-
1.0.xsd">
   <s:Header>
     <a:Action s:mustUnderstand="1">
       http://tempuri.org/INotesWebServiceApplication/EnumerateServersResponse
```

```
 </a:Action>
     <a:RelatesTo>
       urn:uuid:73bf4a5d-4c0b-4d61-b621-e255a45c5f4d
     </a:RelatesTo>
   </s:Header>
   <s:Body>
     <EnumerateServersResponse xmlns="http://tempuri.org/">
       <EnumerateServersResult 
xmlns:b="http://schemas.datacontract.org/2004/07/Microsoft.Office.Server.Search.Administratio
n" 
         xmlns:i="http://www.w3.org/2001/XMLSchema-instance">
         <b:SERVERITEM>
           <b:displayUrl>http://servernotes1</b:displayUrl>
           <b:serverId>servernotes1</b:serverId>
        </b:SERVERITEM>
         <b:SERVERITEM>
           <b:displayUrl>http://servernotes2</b:displayUrl>
           <b:serverId>servernotes2</b:serverId>
        \langleb:SERVERITEM>
       </EnumerateServersResult>
     </EnumerateServersResponse>
   </s:Body>
</s:Envelope>
```
## <span id="page-39-0"></span>**4.1.2 GetDatabase**

To get the properties for a specific database, the protocol client sends the following message:

Request message:

```
<s:Envelope 
   xmlns:s="http://www.w3.org/2003/05/soap-envelope" 
   xmlns:a="http://www.w3.org/2005/08/addressing" 
   xmlns:u="http://docs.oasis-open.org/wss/2004/01/oasis-200401-wss-wssecurity-utility-
1.0.xsd">
   <s:Header>
     <a:Action s:mustUnderstand="1">
       http://tempuri.org/INotesWebServiceApplication/GetDatabase
     </a:Action>
     <a:MessageID>
       urn:uuid:c7f4e90c-2c6f-4d43-983e-a52a8a2d35a7
     </a:MessageID>
     <a:ReplyTo>
       <a:Address>
         http://www.w3.org/2005/08/addressing/anonymous
       </a:Address>
     </a:ReplyTo>
     <ServiceContext 
       xmlns="http://schemas.microsoft.com/sharepoint/servicecontext" 
       xmlns:i="http://www.w3.org/2001/XMLSchema-instance">
       <correlationId>
         00000000-0000-0000-0000-000000000000
       </correlationId>
       <language>en-US</language>
       <region>en-US</region>
       <siteSubscriptionId i:nil="true"></siteSubscriptionId>
     </ServiceContext>
     <a:To s:mustUnderstand="1" u:Id="_1">
       http://example.com:32843/088ec4ed4144457bb36088e0b5c0bea8/NotesWebService.svc
    \langle a:\texttt{To}\rangle </s:Header>
   <s:Body>
     <GetDatabase xmlns="http://tempuri.org/">
       <databaseName>servernotes1\database.nsf</databaseName>
     </GetDatabase>
```

```
 </s:Body>
</s:Envelope>
```
#### Response message:

```
<s:Envelope 
   xmlns:s="http://www.w3.org/2003/05/soap-envelope" 
   xmlns:a="http://www.w3.org/2005/08/addressing" 
   xmlns:u="http://docs.oasis-open.org/wss/2004/01/oasis-200401-wss-wssecurity-utility-
1.0.xsd">
   <s:Header>
     <a:Action s:mustUnderstand="1">
       http://tempuri.org/INotesWebServiceApplication/GetDatabaseResponse
     </a:Action>
     <a:RelatesTo>
       urn:uuid:c7f4e90c-2c6f-4d43-983e-a52a8a2d35a7
     </a:RelatesTo>
   </s:Header>
   <s:Body>
     <GetDatabaseResponse xmlns="http://tempuri.org/">
       <GetDatabaseResult 
xmlns:b="http://schemas.datacontract.org/2004/07/Microsoft.Office.Server.Search.Administratio
n" 
         xmlns:i="http://www.w3.org/2001/XMLSchema-instance">
         <b:databaseId>servernotes1\database.nsf</b:databaseId>
         <b:displayUrl>http://servernotes1/database.nsf/</b:displayUrl>
         <b:lastModifiedTime>2009-12-28T15:12:16</b:lastModifiedTime>
         <b:securityDesc>
           <b:SD>sercurity_desc_value</b:SD>
           \langle b: \text{isNTSD} \rangletrue\langle \text{is} \overline{\text{N}}TSD>
         </b:securityDesc>
       </GetDatabaseResult>
     </GetDatabaseResponse>
   </s:Body>
</s:Envelope>
```
# <span id="page-40-0"></span>**4.2 Retrieving Items from the Database**

To retrieve items from the database, the protocol client sends the following messages to the protocol server:

### <span id="page-40-1"></span>**4.2.1 EnumerateItems**

To enumerate the available items in a specific database, the protocol client sends the following message:

Request message:

```
<s:Envelope 
  xmlns:s="http://www.w3.org/2003/05/soap-envelope" 
  xmlns:a="http://www.w3.org/2005/08/addressing" 
  xmlns:u="http://docs.oasis-open.org/wss/2004/01/oasis-200401-wss-wssecurity-utility-
1.0.xsd">
   <s:Header>
     <a:Action s:mustUnderstand="1">
      http://tempuri.org/INotesWebServiceApplication/EnumerateItems
     </a:Action>
    <a:MessageID>
       urn:uuid:6d826f02-57ea-464a-b579-cb4cb4b199d0
     </a:MessageID>
     <a:ReplyTo>
```

```
 <a:Address>
         http://www.w3.org/2005/08/addressing/anonymous
       </a:Address>
     </a:ReplyTo>
     <ServiceContext 
       xmlns="http://schemas.microsoft.com/sharepoint/servicecontext" 
       xmlns:i="http://www.w3.org/2001/XMLSchema-instance">
       <correlationId>
         00000000-0000-0000-0000-000000000000
       </correlationId>
       <language>en-US</language>
      <region>en-US</region>
       <siteSubscriptionId i:nil="true"></siteSubscriptionId>
     </ServiceContext>
     <a:To s:mustUnderstand="1" u:Id="_1">
       http://example.com:32843/088ec4ed4144457bb36088e0b5c0bea8/NotesWebService.svc
    \langlea:To\rangle </s:Header>
   <s:Body>
     <EnumerateItems xmlns="http://tempuri.org/">
       <databasePath>servernotes1\database.nsf</databasePath>
       <lastSeenItem></lastSeenItem>
     </EnumerateItems>
   </s:Body>
</s:Envelope>
```
#### Response message:

```
<s:Envelope 
   xmlns:s="http://www.w3.org/2003/05/soap-envelope" 
   xmlns:a="http://www.w3.org/2005/08/addressing" 
   xmlns:u="http://docs.oasis-open.org/wss/2004/01/oasis-200401-wss-wssecurity-utility-
1.0.xsd">
   <s:Header>
     <a:Action s:mustUnderstand="1">
       http://tempuri.org/INotesWebServiceApplication/EnumerateItemsResponse
     </a:Action>
     <a:RelatesTo>
       urn:uuid:6d826f02-57ea-464a-b579-cb4cb4b199d0
     </a:RelatesTo>
   </s:Header>
   <s:Body>
     <EnumerateItemsResponse xmlns="http://tempuri.org/">
       <EnumerateItemsResult 
xmlns:b="http://schemas.datacontract.org/2004/07/Microsoft.Office.Server.Search.Administratio
n" 
         xmlns:i="http://www.w3.org/2001/XMLSchema-instance">
         <b:NOTESITEM>
           <b:attachmentId i:nil="true"></b:attachmentId>
           <b:displayUrl>
             http://servernotes1/database.nsf/$DEFAULTVIEW/1f8e15d909ded77188256f4e0083811b
           </b:displayUrl>
           <b:itemContent>
             <b:content i:nil="true"></b:content>
             <b:contentType i:nil="true"></b:contentType>
             <b:extension i:nil="true"></b:extension>
           </b:itemContent>
           <b:itemId>
             servernotes1\database.nsf\1f8e15d909ded77188256f4e0083811b
           </b:itemId>
           <b:itemProps i:nil="true"></b:itemProps>
           <b:lastModifiedTime>2004-12-05T17:52:57</b:lastModifiedTime>
           <b:securityDesc>
             <b:SD i:nil="true"></b:SD>
             <b:isNTSD>false</b:isNTSD>
           </b:securityDesc>
```

```
</b:NOTESITEM>
         <b:NOTESITEM>
           <b:attachmentId i:nil="true"></b:attachmentId>
           <b:displayUrl>
             http://servernotes1/database.nsf/$DEFAULTVIEW/9a903eb367b0c32788256f4f00000fa7
            </b:displayUrl>
           <b:itemContent>
             <b:content i:nil="true"></b:content>
             <b:contentType i:nil="true"></b:contentType>
             <b:extension i:nil="true"></b:extension>
            </b:itemContent>
          \langle h\cdot i|_{\text{emId}}\rangle servernotes1\database.nsf\9a903eb367b0c32788256f4f00000fa7
           </b:itemId>
           <b:itemProps i:nil="true"></b:itemProps>
           <b:lastModifiedTime>2004-12-05T17:52:57</b:lastModifiedTime>
           <b:securityDesc>
             <b:SD i:nil="true"></b:SD>
              <b:isNTSD>false</b:isNTSD>
            </b:securityDesc>
        \langle/b:NOTESITEM>
         <b:NOTESITEM>
           <b:attachmentId i:nil="true"></b:attachmentId>
           <b:displayUrl>
             http://servernotes1/database.nsf/$DEFAULTVIEW/2f774d849acbe245882570c1000634d4
           </b:displayUrl>
            <b:itemContent>
             <b:content i:nil="true"></b:content>
             <b:contentType i:nil="true"></b:contentType>
             <b:extension i:nil="true"></b:extension>
            </b:itemContent>
           <b:itemId>
             servernotes1\database.nsf\2f774d849acbe245882570c1000634d4
            </b:itemId>
           <b:itemProps i:nil="true"></b:itemProps>
           <b:lastModifiedTime>2005-11-21T17:09:41</b:lastModifiedTime>
           <b:securityDesc>
             <b:SD i:nil="true"></b:SD>
             <b:isNTSD>false</b:isNTSD>
           </b:securityDesc>
         </b:NOTESITEM>
       </EnumerateItemsResult>
     </EnumerateItemsResponse>
   </s:Body>
</s:Envelope>
```
# <span id="page-42-0"></span>**4.2.2 FetchItem**

To retrieve the properties for a specific item, the protocol client sends the following message:

```
Request message:
```

```
<s:Envelope 
   xmlns:s="http://www.w3.org/2003/05/soap-envelope" 
   xmlns:a="http://www.w3.org/2005/08/addressing" 
   xmlns:u="http://docs.oasis-open.org/wss/2004/01/oasis-200401-wss-wssecurity-utility-
1.0.xsd">
   <s:Header>
     <a:Action s:mustUnderstand="1">
       http://tempuri.org/INotesWebServiceApplication/FetchItem
     </a:Action>
     <a:MessageID>
       urn:uuid:675c026d-f85f-425c-bf31-dc74c22a6fd8
     </a:MessageID>
     <a:ReplyTo>
       <a:Address>
```
*[MS-NOTESWS] - v20190618 MS Search Lotus Notes Web Service Protocol Copyright © 2019 Microsoft Corporation Release: June 18, 2019*

```
 http://www.w3.org/2005/08/addressing/anonymous
       </a:Address>
     </a:ReplyTo>
     <ServiceContext 
       xmlns="http://schemas.microsoft.com/sharepoint/servicecontext" 
       xmlns:i="http://www.w3.org/2001/XMLSchema-instance">
       <correlationId>
         00000000-0000-0000-0000-000000000000
       </correlationId>
       <language>en-US</language>
       <region>en-US</region>
       <siteSubscriptionId i:nil="true"></siteSubscriptionId>
     </ServiceContext>
     <a:To s:mustUnderstand="1" u:Id="_1">
       http://example.com:32843/088ec4ed4144457bb36088e0b5c0bea8/NotesWebService.svc
     </a:To>
   </s:Header>
   <s:Body>
     <FetchItem xmlns="http://tempuri.org/">
       <itemId>servernotes1\database.nsf\2f774d849acbe245882570c1000634d4</itemId>
     </FetchItem>
   </s:Body>
</s:Envelope>
```
#### Response message:

```
<s:Envelope 
  xmlns:s="http://www.w3.org/2003/05/soap-envelope" 
  xmlns:a="http://www.w3.org/2005/08/addressing" 
   xmlns:u="http://docs.oasis-open.org/wss/2004/01/oasis-200401-wss-wssecurity-utility-
1.0.xsd">
   <s:Header>
     <a:Action s:mustUnderstand="1">
       http://tempuri.org/INotesWebServiceApplication/FetchItemResponse
     </a:Action>
     <a:RelatesTo>
       urn:uuid:675c026d-f85f-425c-bf31-dc74c22a6fd8
     </a:RelatesTo>
   </s:Header>
   <s:Body>
     <FetchItemResponse xmlns="http://tempuri.org/">
       <FetchItemResult 
xmlns:b="http://schemas.datacontract.org/2004/07/Microsoft.Office.Server.Search.Administratio
n" 
         xmlns:i="http://www.w3.org/2001/XMLSchema-instance">
         <b:attachmentId>
           <b:NOTESATTACHMENTID>
             <b:attachmentName>EXT07956</b:attachmentName>
             <b:itemId>servernotes1\database.nsf\2f774d849acbe245882570c1000634d4</b:itemId>
           </b:NOTESATTACHMENTID>
           <b:NOTESATTACHMENTID>
             <b:attachmentName i:nil="true"></b:attachmentName>
             <b:itemId>servernotes1\database.nsf\2f774d849acbe245882570c1000634d4</b:itemId>
          \langle/b·NOTESATTACHMENTID>
           <b:NOTESATTACHMENTID>
             <b:attachmentName i:nil="true"></b:attachmentName>
             <b:itemId>servernotes1\database.nsf\2f774d849acbe245882570c1000634d4</b:itemId>
           </b:NOTESATTACHMENTID>
           <b:NOTESATTACHMENTID>
             <b:attachmentName i:nil="true"></b:attachmentName>
             <b:itemId>servernotes1\database.nsf\2f774d849acbe245882570c1000634d4</b:itemId>
           </b:NOTESATTACHMENTID>
           <b:NOTESATTACHMENTID>
             <b:attachmentName i:nil="true"></b:attachmentName>
             <b:itemId>servernotes1\database.nsf\2f774d849acbe245882570c1000634d4</b:itemId>
           </b:NOTESATTACHMENTID>
```

```
 <b:NOTESATTACHMENTID>
             <b:attachmentName i:nil="true"></b:attachmentName>
             <b:itemId>servernotes1\database.nsf\2f774d849acbe245882570c1000634d4</b:itemId>
           </b:NOTESATTACHMENTID>
         </b:attachmentId>
<b:displayUrl>http://servernotes1/database.nsf/$DEFAULTVIEW/2f774d849acbe245882570c1000634d4<
/b:displayUrl>
         <b:itemContent>
           <b:content>IA==</b:content>
           <b:contentType i:nil="true"></b:contentType>
           <b:extension>txt</b:extension>
         </b:itemContent>
         <b:itemId>servernotes1\database.nsf\2f774d849acbe245882570c1000634d4</b:itemId>
         <b:itemProps>
           <b:PROPERTY>
             <b:Name>Author</b:Name>
             <b:Value i:type="c:string" 
xmlns:c="http://www.w3.org/2001/XMLSchema">Author</b:Value>
           </b:PROPERTY>
           <b:PROPERTY>
             <b:Name>Comments</b:Name>
             <b:Value i:type="c:string" xmlns:c="http://www.w3.org/2001/XMLSchema"></b:Value>
          \langle/b·PROPERTY>
           <b:PROPERTY>
             <b:Name>Company</b:Name>
             <b:Value i:type="c:string" 
xmlns:c="http://www.w3.org/2001/XMLSchema">Microsoft</b:Value>
           </b:PROPERTY>
           <b:PROPERTY>
             <b:Name>Keywords</b:Name>
             <b:Value i:type="c:string" xmlns:c="http://www.w3.org/2001/XMLSchema"></b:Value>
          \langle/b:PROPERTY>
           <b:PROPERTY>
             <b:Name>Subject</b:Name>
             <b:Value i:type="c:string" xmlns:c="http://www.w3.org/2001/XMLSchema"></b:Value>
           </b:PROPERTY>
           <b:PROPERTY>
             <b:Name>Title</b:Name>
             <b:Value i:type="c:string" xmlns:c="http://www.w3.org/2001/XMLSchema"></b:Value>
           </b:PROPERTY>
           <b:PROPERTY>
             <b:Name>DateCreated</b:Name>
             <b:Value i:type="c:dateTime" xmlns:c="http://www.w3.org/2001/XMLSchema">2005-11-
21T17:08:00</b:Value>
           </b:PROPERTY>
           <b:PROPERTY>
             <b:Name>LastSavedBy</b:Name>
             <b:Value i:type="c:string" xmlns:c="http://www.w3.org/2001/XMLSchema"></b:Value>
           </b:PROPERTY>
           <b:PROPERTY>
             <b:Name>LastSavedDate</b:Name>
             <b:Value i:type="c:dateTime" xmlns:c="http://www.w3.org/2001/XMLSchema">2005-11-
21T17:08:00</b:Value>
           </b:PROPERTY>
           <b:PROPERTY>
             <b:Name>LinksUpToDate</b:Name>
             <b:Value i:type="c:long" xmlns:c="http://www.w3.org/2001/XMLSchema">0</b:Value>
           </b:PROPERTY>
           <b:PROPERTY>
             <b:Name>NameOfApplication</b:Name>
             <b:Value i:type="c:string" xmlns:c="http://www.w3.org/2001/XMLSchema"> </b:Value>
           </b:PROPERTY>
           <b:PROPERTY>
             <b:Name>NumberOfCharacters</b:Name>
             <b:Value i:type="c:long" xmlns:c="http://www.w3.org/2001/XMLSchema">12</b:Value>
          \langle/b:PROPERTY>
           <b:PROPERTY>
             <b:Name>NumberOfCharactersWithSpaces</b:Name>
```

```
 <b:Value i:type="c:long" xmlns:c="http://www.w3.org/2001/XMLSchema">13</b:Value>
           </b:PROPERTY>
           <b:PROPERTY>
             <b:Name>NumberOfLines</b:Name>
             <b:Value i:type="c:long" xmlns:c="http://www.w3.org/2001/XMLSchema">1</b:Value>
            </b:PROPERTY>
           <b:PROPERTY>
             <b:Name>NumberOfPages</b:Name>
             <b:Value i:type="c:long" xmlns:c="http://www.w3.org/2001/XMLSchema">1</b:Value>
          \langle/b:PROPERTY>
           <b:PROPERTY>
             <b:Name>NumberOfParagraphs</b:Name>
             <b:Value i:type="c:long" xmlns:c="http://www.w3.org/2001/XMLSchema">1</b:Value>
          \langleb:PROPERTY\rangle <b:PROPERTY>
             <b:Name>NumberOfRevisions</b:Name>
             <b:Value i:type="c:string" xmlns:c="http://www.w3.org/2001/XMLSchema">1</b:Value>
           </b:PROPERTY>
           <b:PROPERTY>
             <b:Name>NumberOfWords</b:Name>
             <b:Value i:type="c:long" xmlns:c="http://www.w3.org/2001/XMLSchema">2</b:Value>
           </b:PROPERTY>
           <b:PROPERTY>
             <b:Name>Template</b:Name>
             <b:Value i:type="c:string" 
xmlns:c="http://www.w3.org/2001/XMLSchema">Normal.dot</b:Value>
           </b:PROPERTY>
           <b:PROPERTY>
             <b:Name>TotalEditingTime</b:Name>
             <b:Value i:type="c:long" xmlns:c="http://www.w3.org/2001/XMLSchema">0</b:Value>
           </b:PROPERTY>
           <b:PROPERTY>
             <b:Name>ScaleOrCrop</b:Name>
             <b:Value i:type="c:long" xmlns:c="http://www.w3.org/2001/XMLSchema">0</b:Value>
          \langle/b·PROPERTY>
           <b:PROPERTY>
             <b:Name>Security</b:Name>
             <b:Value i:type="c:long" xmlns:c="http://www.w3.org/2001/XMLSchema">0</b:Value>
           </b:PROPERTY>
           <b:PROPERTY>
             <b:Name>DocumentClass</b:Name>
             <b:Value i:type="c:string" xmlns:c="http://www.w3.org/2001/XMLSchema"></b:Value>
           </b:PROPERTY>
           <b:PROPERTY>
             <b:Name>FORM</b:Name>
             <b:Value i:type="c:string" xmlns:c="http://www.w3.org/2001/XMLSchema"></b:Value>
          \langle/b·PROPERTY>
           <b:PROPERTY>
             <b:Name>embedTitle</b:Name>
             <b:Value i:type="c:string" xmlns:c="http://www.w3.org/2001/XMLSchema"></b:Value>
           </b:PROPERTY>
           <b:PROPERTY>
             <b:Name>$UpdatedBy</b:Name>
             <b:Value i:type="c:string" 
xmlns:c="http://www.w3.org/2001/XMLSchema">CN=username/O=domain</b:Value>
          \langle/b:PROPERTY>
           <b:PROPERTY>
             <b:Name>$Revisions</b:Name>
             <b:Value i:type="c:dateTime" xmlns:c="http://www.w3.org/2001/XMLSchema">2005-11-
21T17:09:26</b:Value>
           </b:PROPERTY>
           <b:PROPERTY>
             <b:Name>Author</b:Name>
             <b:Value i:type="c:string" xmlns:c="http://www.w3.org/2001/XMLSchema"></b:Value>
           </b:PROPERTY>
           <b:PROPERTY>
             <b:Name>lastaccessed</b:Name>
             <b:Value i:type="c:dateTime" xmlns:c="http://www.w3.org/2001/XMLSchema">2005-11-
21T17:09:41</b:Value>
```

```
\langle/b·PROPERTY>
            <b:PROPERTY>
              <b:Name>creationdate</b:Name>
              <b:Value i:type="c:dateTime" xmlns:c="http://www.w3.org/2001/XMLSchema">2005-11-
21T17:07:47</b:Value>
            </b:PROPERTY>
         </b:itemProps>
         <b:lastModifiedTime>2005-11-21T17:09:41</b:lastModifiedTime>
         <b:securityDesc>
           <b:SD>security_desc_value</b:SD>
            <b:isNTSD>true</b:isNTSD>
         </b:securityDesc>
       </FetchItemResult>
     </FetchItemResponse>
  \langle/s:Body>
</s:Envelope>
```
# <span id="page-46-0"></span>**4.2.3 FetchAttachment**

To retrieve a specific attachment, the protocol client sends the following message:

#### Request message:

```
<s:Envelope 
  xmlns:s="http://www.w3.org/2003/05/soap-envelope" 
  xmlns:a="http://www.w3.org/2005/08/addressing" 
  xmlns:u="http://docs.oasis-open.org/wss/2004/01/oasis-200401-wss-wssecurity-utility-
1.0.xsd">
   <s:Header>
     <a:Action s:mustUnderstand="1">
       http://tempuri.org/INotesWebServiceApplication/FetchAttachment
     </a:Action>
     <a:MessageID>
       urn:uuid:8f720c2c-b4c4-4925-966d-33e74a577ede
     </a:MessageID>
     <a:ReplyTo>
       <a:Address>
         http://www.w3.org/2005/08/addressing/anonymous
       </a:Address>
     </a:ReplyTo>
     <ServiceContext 
       xmlns="http://schemas.microsoft.com/sharepoint/servicecontext" 
       xmlns:i="http://www.w3.org/2001/XMLSchema-instance">
       <correlationId>
         00000000-0000-0000-0000-000000000000
       </correlationId>
       <language>en-US</language>
      <region>en-US</region>
       <siteSubscriptionId i:nil="true"></siteSubscriptionId>
     </ServiceContext>
     <a:To s:mustUnderstand="1" u:Id="_1">
       http://example.com:32843/088ec4ed4144457bb36088e0b5c0bea8/NotesWebService.svc
    \langlea:To\rangle </s:Header>
   <s:Body>
     <FetchAttachment xmlns="http://tempuri.org/">
       <itemId>servernotes1\database.nsf\2f774d849acbe245882570c1000634d4</itemId>
       <attachmentName>EXT07956</attachmentName>
     </FetchAttachment>
   </s:Body>
</s:Envelope>
```
Response message:

```
<s:Envelope 
   xmlns:s="http://www.w3.org/2003/05/soap-envelope" 
   xmlns:a="http://www.w3.org/2005/08/addressing" 
   xmlns:u="http://docs.oasis-open.org/wss/2004/01/oasis-200401-wss-wssecurity-utility-
1.0.xsd">
   <s:Header>
     <a:Action s:mustUnderstand="1">
       http://tempuri.org/INotesWebServiceApplication/FetchAttachmentResponse
     </a:Action>
     <a:RelatesTo>
       urn:uuid:8f720c2c-b4c4-4925-966d-33e74a577ede
     </a:RelatesTo>
   </s:Header>
   <s:Body>
     <FetchAttachmentResponse xmlns="http://tempuri.org/">
       <FetchAttachmentResult 
xmlns:b="http://schemas.datacontract.org/2004/07/Microsoft.Office.Server.Search.Administratio
n" 
         xmlns:i="http://www.w3.org/2001/XMLSchema-instance">
         <b:attachmentContent>
           <b:content></b:content>
           <b:contentType i:nil="true"></b:contentType>
           <b:extension>0\Data\NotesAttachment\2f774d849acbe245882570c1000634d4-
EXT07956</b:extension>
         </b:attachmentContent>
         <b:attachmentId>
           <b:attachmentName>EXT07956</b:attachmentName>
           <b:itemId>servernotes1\database.nsf\2f774d849acbe245882570c1000634d4</b:itemId>
         </b:attachmentId>
       </FetchAttachmentResult>
     </FetchAttachmentResponse>
   </s:Body>
</s:Envelope>
```
# <span id="page-48-0"></span>**5 Security**

# <span id="page-48-1"></span>**5.1 Security Considerations for Implementers**

None.

# <span id="page-48-2"></span>**5.2 Index of Security Parameters**

None.

# <span id="page-49-0"></span>**6 Appendix A: Full WSDL**

For ease of implementation, the full WSDL is provided in this appendix.

```
<?xml version="1.0" encoding="UTF-8"?>
<wsdl:definitions xmlns:xs="http://www.w3.org/2001/XMLSchema" 
xmlns:soap="http://schemas.xmlsoap.org/wsdl/soap/" xmlns:tns="http://tempuri.org/" 
xmlns:wsaw="http://www.w3.org/2006/05/addressing/wsdl" targetNamespace="http://tempuri.org/" 
xmlns:wsdl="http://schemas.xmlsoap.org/wsdl/">
   <wsdl:types>
     <xs:schema xmlns:tns3="http://tempuri.org/Imports" 
targetNamespace="http://tempuri.org/Imports">
      <xs:import 
namespace="http://schemas.datacontract.org/2004/07/Microsoft.Office.Server.Search.Administrat
ion"/>
       <xs:import namespace="http://schemas.microsoft.com/2003/10/Serialization/"/>
       <xs:import namespace="http://tempuri.org/"/>
     </xs:schema>
   </wsdl:types>
   <wsdl:portType name="INotesWebServiceApplication">
     <wsdl:operation name="EnumerateServers">
       <wsdl:input 
wsaw:Action="http://tempuri.org/INotesWebServiceApplication/EnumerateServers" 
message="tns:INotesWebServiceApplication_EnumerateServers_InputMessage"/>
       <wsdl:output 
wsaw:Action="http://tempuri.org/INotesWebServiceApplication/EnumerateServersResponse" 
message="tns:INotesWebServiceApplication_EnumerateServers_OutputMessage"/>
     </wsdl:operation>
     <wsdl:operation name="GetServer">
       <wsdl:input wsaw:Action="http://tempuri.org/INotesWebServiceApplication/GetServer" 
message="tns:INotesWebServiceApplication_GetServer_InputMessage"/>
       <wsdl:output 
wsaw:Action="http://tempuri.org/INotesWebServiceApplication/GetServerResponse" 
message="tns:INotesWebServiceApplication_GetServer_OutputMessage"/>
     </wsdl:operation>
     <wsdl:operation name="EnumerateDatabases">
       <wsdl:input 
wsaw:Action="http://tempuri.org/INotesWebServiceApplication/EnumerateDatabases" 
message="tns:INotesWebServiceApplication_EnumerateDatabases_InputMessage"/>
       <wsdl:output 
wsaw:Action="http://tempuri.org/INotesWebServiceApplication/EnumerateDatabasesResponse" 
message="tns:INotesWebServiceApplication_EnumerateDatabases_OutputMessage"/>
     </wsdl:operation>
     <wsdl:operation name="GetDatabase">
       <wsdl:input wsaw:Action="http://tempuri.org/INotesWebServiceApplication/GetDatabase" 
message="tns:INotesWebServiceApplication_GetDatabase_InputMessage"/>
       <wsdl:output 
wsaw:Action="http://tempuri.org/INotesWebServiceApplication/GetDatabaseResponse" 
message="tns:INotesWebServiceApplication_GetDatabase_OutputMessage"/>
     </wsdl:operation>
     <wsdl:operation name="EnumerateItems">
       <wsdl:input wsaw:Action="http://tempuri.org/INotesWebServiceApplication/EnumerateItems" 
message="tns:INotesWebServiceApplication_EnumerateItems_InputMessage"/>
       <wsdl:output 
wsaw:Action="http://tempuri.org/INotesWebServiceApplication/EnumerateItemsResponse" 
message="tns:INotesWebServiceApplication_EnumerateItems_OutputMessage"/>
     </wsdl:operation>
     <wsdl:operation name="FetchItem">
       <wsdl:input wsaw:Action="http://tempuri.org/INotesWebServiceApplication/FetchItem" 
message="tns:INotesWebServiceApplication_FetchItem_InputMessage"/>
       <wsdl:output 
wsaw:Action="http://tempuri.org/INotesWebServiceApplication/FetchItemResponse" 
message="tns:INotesWebServiceApplication_FetchItem_OutputMessage"/>
     </wsdl:operation>
     <wsdl:operation name="FetchAttachment">
```

```
 <wsdl:input 
wsaw:Action="http://tempuri.org/INotesWebServiceApplication/FetchAttachment" 
message="tns:INotesWebServiceApplication_FetchAttachment_InputMessage"/>
       <wsdl:output 
wsaw:Action="http://tempuri.org/INotesWebServiceApplication/FetchAttachmentResponse" 
message="tns:INotesWebServiceApplication_FetchAttachment_OutputMessage"/>
     </wsdl:operation>
   </wsdl:portType>
   <wsdl:binding name="DefaultBinding_INotesWebServiceApplication" 
type="tns:INotesWebServiceApplication">
     <soap:binding transport="http://schemas.xmlsoap.org/soap/http"/>
     <wsdl:operation name="EnumerateServers">
       <soap:operation 
soapAction="http://tempuri.org/INotesWebServiceApplication/EnumerateServers" 
style="document"/>
       <wsdl:input>
         <soap:body use="literal"/>
       </wsdl:input>
       <wsdl:output>
         <soap:body use="literal"/>
       </wsdl:output>
     </wsdl:operation>
     <wsdl:operation name="GetServer">
       <soap:operation soapAction="http://tempuri.org/INotesWebServiceApplication/GetServer" 
style="document"/>
       <wsdl:input>
         <soap:body use="literal"/>
       </wsdl:input>
       <wsdl:output>
         <soap:body use="literal"/>
       </wsdl:output>
     </wsdl:operation>
     <wsdl:operation name="EnumerateDatabases">
       <soap:operation 
soapAction="http://tempuri.org/INotesWebServiceApplication/EnumerateDatabases" 
style="document"/>
       <wsdl:input>
         <soap:body use="literal"/>
       </wsdl:input>
       <wsdl:output>
         <soap:body use="literal"/>
       </wsdl:output>
     </wsdl:operation>
     <wsdl:operation name="GetDatabase">
       <soap:operation soapAction="http://tempuri.org/INotesWebServiceApplication/GetDatabase" 
style="document"/>
       <wsdl:input>
         <soap:body use="literal"/>
       </wsdl:input>
       <wsdl:output>
         <soap:body use="literal"/>
       </wsdl:output>
     </wsdl:operation>
     <wsdl:operation name="EnumerateItems">
       <soap:operation
soapAction="http://tempuri.org/INotesWebServiceApplication/EnumerateItems" style="document"/>
       <wsdl:input>
         <soap:body use="literal"/>
       </wsdl:input>
       <wsdl:output>
         <soap:body use="literal"/>
       </wsdl:output>
     </wsdl:operation>
     <wsdl:operation name="FetchItem">
       <soap:operation soapAction="http://tempuri.org/INotesWebServiceApplication/FetchItem" 
style="document"/>
       <wsdl:input>
         <soap:body use="literal"/>
```
*[MS-NOTESWS] - v20190618 MS Search Lotus Notes Web Service Protocol Copyright © 2019 Microsoft Corporation Release: June 18, 2019*

```
 </wsdl:input>
       <wsdl:output>
         <soap:body use="literal"/>
       </wsdl:output>
     </wsdl:operation>
     <wsdl:operation name="FetchAttachment">
       <soap:operation 
soapAction="http://tempuri.org/INotesWebServiceApplication/FetchAttachment" 
style="document"/>
       <wsdl:input>
         <soap:body use="literal"/>
       </wsdl:input>
       <wsdl:output>
         <soap:body use="literal"/>
       </wsdl:output>
     </wsdl:operation>
   </wsdl:binding>
   <wsdl:message name="INotesWebServiceApplication_EnumerateDatabases_InputMessage">
     <wsdl:part name="parameters" element="tns:EnumerateDatabases"/>
   </wsdl:message>
   <wsdl:message name="INotesWebServiceApplication_EnumerateDatabases_OutputMessage">
     <wsdl:part name="parameters" element="tns:EnumerateDatabasesResponse"/>
   </wsdl:message>
   <wsdl:message name="INotesWebServiceApplication_EnumerateItems_InputMessage">
     <wsdl:part name="parameters" element="tns:EnumerateItems"/>
   </wsdl:message>
   <wsdl:message name="INotesWebServiceApplication_EnumerateItems_OutputMessage">
     <wsdl:part name="parameters" element="tns:EnumerateItemsResponse"/>
   </wsdl:message>
   <wsdl:message name="INotesWebServiceApplication_EnumerateServers_InputMessage">
     <wsdl:part name="parameters" element="tns:EnumerateServers"/>
   </wsdl:message>
   <wsdl:message name="INotesWebServiceApplication_EnumerateServers_OutputMessage">
     <wsdl:part name="parameters" element="tns:EnumerateServersResponse"/>
   </wsdl:message>
   <wsdl:message name="INotesWebServiceApplication_FetchAttachment_InputMessage">
     <wsdl:part name="parameters" element="tns:FetchAttachment"/>
   </wsdl:message>
   <wsdl:message name="INotesWebServiceApplication_FetchAttachment_OutputMessage">
     <wsdl:part name="parameters" element="tns:FetchAttachmentResponse"/>
   </wsdl:message>
   <wsdl:message name="INotesWebServiceApplication_FetchItem_InputMessage">
     <wsdl:part name="parameters" element="tns:FetchItem"/>
   </wsdl:message>
   <wsdl:message name="INotesWebServiceApplication_FetchItem_OutputMessage">
     <wsdl:part name="parameters" element="tns:FetchItemResponse"/>
   </wsdl:message>
   <wsdl:message name="INotesWebServiceApplication_GetDatabase_InputMessage">
     <wsdl:part name="parameters" element="tns:GetDatabase"/>
   </wsdl:message>
   <wsdl:message name="INotesWebServiceApplication_GetDatabase_OutputMessage">
     <wsdl:part name="parameters" element="tns:GetDatabaseResponse"/>
   </wsdl:message>
   <wsdl:message name="INotesWebServiceApplication_GetServer_InputMessage">
     <wsdl:part name="parameters" element="tns:GetServer"/>
   </wsdl:message>
   <wsdl:message name="INotesWebServiceApplication_GetServer_OutputMessage">
     <wsdl:part name="parameters" element="tns:GetServerResponse"/>
   </wsdl:message>
</wsdl:definitions>
```
# <span id="page-52-0"></span>**7 Appendix B: Full XML Schema**

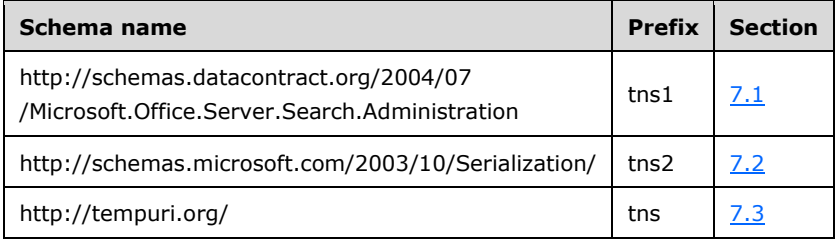

For ease of implementation, the following sections provide the full XML schema for this protocol.

## <span id="page-52-1"></span>**7.1 http://schemas.datacontract.org/2004/07/Microsoft.Office.Server.Search.Admi nistration Schema**

```
<?xml version="1.0" encoding="UTF-8"?>
<xs:schema 
xmlns:tns1="http://schemas.datacontract.org/2004/07/Microsoft.Office.Server.Search.Administra
tion" elementFormDefault="qualified" 
targetNamespace="http://schemas.datacontract.org/2004/07/Microsoft.Office.Server.Search.Admin
istration" xmlns:xs="http://www.w3.org/2001/XMLSchema">
   <xs:import namespace="http://schemas.microsoft.com/2003/10/Serialization/"/>
   <xs:complexType name="ArrayOfSERVERITEM">
     <xs:sequence>
       <xs:element minOccurs="0" maxOccurs="unbounded" name="SERVERITEM" 
type="tns1:SERVERITEM"/>
     </xs:sequence>
   </xs:complexType>
   <xs:element name="ArrayOfSERVERITEM" nillable="true" type="tns1:ArrayOfSERVERITEM"/>
   <xs:complexType name="SERVERITEM">
     <xs:sequence>
       <xs:element minOccurs="0" name="displayUrl" nillable="true" type="xs:string"/>
       <xs:element minOccurs="0" name="serverId" nillable="true" type="xs:string"/>
     </xs:sequence>
   </xs:complexType>
   <xs:element name="SERVERITEM" nillable="true" type="tns1:SERVERITEM"/>
   <xs:complexType name="ArrayOfDATABASEITEMID">
     <xs:sequence>
       <xs:element minOccurs="0" maxOccurs="unbounded" name="DATABASEITEMID" 
type="tns1:DATABASEITEMID"/>
     </xs:sequence>
   </xs:complexType>
   <xs:element name="ArrayOfDATABASEITEMID" nillable="true" 
type="tns1:ArrayOfDATABASEITEMID"/>
  -<br><xs:complexType name="DATABASEITEMID">
     <xs:sequence>
       <xs:element minOccurs="0" name="databaseId" nillable="true" type="xs:string"/>
       <xs:element minOccurs="0" name="lastModifiedTime" type="xs:dateTime"/>
     </xs:sequence>
   </xs:complexType>
   <xs:element name="DATABASEITEMID" nillable="true" type="tns1:DATABASEITEMID"/>
   <xs:complexType name="DATABASEITEM">
     <xs:sequence>
       <xs:element minOccurs="0" name="databaseId" nillable="true" type="xs:string"/>
       <xs:element minOccurs="0" name="displayUrl" nillable="true" type="xs:string"/>
       <xs:element minOccurs="0" name="lastModifiedTime" type="xs:dateTime"/>
       <xs:element minOccurs="0" name="securityDesc" type="tns1:SecurityDescriptor"/>
     </xs:sequence>
   </xs:complexType>
   <xs:element name="DATABASEITEM" nillable="true" type="tns1:DATABASEITEM"/>
   <xs:complexType name="SecurityDescriptor">
     <xs:sequence>
       <xs:element minOccurs="0" name="SD" nillable="true" type="xs:base64Binary"/>
```

```
 <xs:element minOccurs="0" name="isNTSD" type="xs:boolean"/>
     </xs:sequence>
   </xs:complexType>
   <xs:element name="SecurityDescriptor" nillable="true" type="tns1:SecurityDescriptor"/>
   <xs:complexType name="ArrayOfNOTESITEM">
     <xs:sequence>
       <xs:element minOccurs="0" maxOccurs="unbounded" name="NOTESITEM" 
type="tns1:NOTESITEM"/>
     </xs:sequence>
   </xs:complexType>
   <xs:element name="ArrayOfNOTESITEM" nillable="true" type="tns1:ArrayOfNOTESITEM"/>
   <xs:complexType name="NOTESITEM">
     <xs:sequence>
       <xs:element minOccurs="0" name="attachmentId" nillable="true" 
type="tns1:ArrayOfNOTESATTACHMENTID"/>
      <xs:element minOccurs="0" name="displayUrl" nillable="true" type="xs:string"/>
       <xs:element minOccurs="0" name="itemContent" type="tns1:INDEXABLECONTENT"/>
       <xs:element minOccurs="0" name="itemId" nillable="true" type="xs:string"/>
       <xs:element minOccurs="0" name="itemProps" nillable="true" 
type="tns1:ArrayOfPROPERTY"/>
       <xs:element minOccurs="0" name="lastModifiedTime" type="xs:dateTime"/>
       <xs:element minOccurs="0" name="securityDesc" type="tns1:SecurityDescriptor"/>
     </xs:sequence>
   </xs:complexType>
   <xs:element name="NOTESITEM" nillable="true" type="tns1:NOTESITEM"/>
   <xs:complexType name="ArrayOfNOTESATTACHMENTID">
     <xs:sequence>
       <xs:element minOccurs="0" maxOccurs="unbounded" name="NOTESATTACHMENTID" 
type="tns1:NOTESATTACHMENTID"/>
     </xs:sequence>
   </xs:complexType>
   <xs:element name="ArrayOfNOTESATTACHMENTID" nillable="true" 
type="tns1:ArrayOfNOTESATTACHMENTID"/>
   <xs:complexType name="NOTESATTACHMENTID">
     <xs:sequence>
       <xs:element minOccurs="0" name="attachmentName" nillable="true" type="xs:string"/>
       <xs:element minOccurs="0" name="itemId" nillable="true" type="xs:string"/>
     </xs:sequence>
   </xs:complexType>
   <xs:element name="NOTESATTACHMENTID" nillable="true" type="tns1:NOTESATTACHMENTID"/>
   <xs:complexType name="INDEXABLECONTENT">
     <xs:sequence>
       <xs:element minOccurs="0" name="content" nillable="true" type="xs:base64Binary"/>
       <xs:element minOccurs="0" name="contentType" nillable="true" type="xs:string"/>
       <xs:element minOccurs="0" name="extension" nillable="true" type="xs:string"/>
     </xs:sequence>
   </xs:complexType>
   <xs:element name="INDEXABLECONTENT" nillable="true" type="tns1:INDEXABLECONTENT"/>
   <xs:complexType name="ArrayOfPROPERTY">
     <xs:sequence>
       <xs:element minOccurs="0" maxOccurs="unbounded" name="PROPERTY" type="tns1:PROPERTY"/>
     </xs:sequence>
   </xs:complexType>
   <xs:element name="ArrayOfPROPERTY" nillable="true" type="tns1:ArrayOfPROPERTY"/>
   <xs:complexType name="PROPERTY">
     <xs:sequence>
       <xs:element minOccurs="0" name="Name" nillable="true" type="xs:string"/>
       <xs:element minOccurs="0" name="Value" nillable="true" type="xs:anyType"/>
     </xs:sequence>
   </xs:complexType>
   <xs:element name="PROPERTY" nillable="true" type="tns1:PROPERTY"/>
   <xs:complexType name="NOTESATTACHMENT">
     <xs:sequence>
       <xs:element minOccurs="0" name="attachmentContent" type="tns1:INDEXABLECONTENT"/>
       <xs:element minOccurs="0" name="attachmentId" type="tns1:NOTESATTACHMENTID"/>
     </xs:sequence>
   </xs:complexType>
   <xs:element name="NOTESATTACHMENT" nillable="true" type="tns1:NOTESATTACHMENT"/>
```
</xs:schema>

#### <span id="page-54-0"></span>**7.2 http://schemas.microsoft.com/2003/10/Serialization/ Schema**

```
<?xml version="1.0" encoding="UTF-8"?>
<xs:schema xmlns:tns2="http://schemas.microsoft.com/2003/10/Serialization/" 
attributeFormDefault="qualified" elementFormDefault="qualified" 
targetNamespace="http://schemas.microsoft.com/2003/10/Serialization/" 
xmlns:xs="http://www.w3.org/2001/XMLSchema">
  <xs:element name="anyType" nillable="true" type="xs:anyType"/>
   <xs:element name="anyURI" nillable="true" type="xs:anyURI"/>
   <xs:element name="base64Binary" nillable="true" type="xs:base64Binary"/>
   <xs:element name="boolean" nillable="true" type="xs:boolean"/>
   <xs:element name="byte" nillable="true" type="xs:byte"/>
   <xs:element name="dateTime" nillable="true" type="xs:dateTime"/>
   <xs:element name="decimal" nillable="true" type="xs:decimal"/>
   <xs:element name="double" nillable="true" type="xs:double"/>
   <xs:element name="float" nillable="true" type="xs:float"/>
   <xs:element name="int" nillable="true" type="xs:int"/>
   <xs:element name="long" nillable="true" type="xs:long"/>
   <xs:element name="QName" nillable="true" type="xs:QName"/>
   <xs:element name="short" nillable="true" type="xs:short"/>
   <xs:element name="string" nillable="true" type="xs:string"/>
   <xs:element name="unsignedByte" nillable="true" type="xs:unsignedByte"/>
   <xs:element name="unsignedInt" nillable="true" type="xs:unsignedInt"/>
   <xs:element name="unsignedLong" nillable="true" type="xs:unsignedLong"/>
   <xs:element name="unsignedShort" nillable="true" type="xs:unsignedShort"/>
   <xs:element name="char" nillable="true" type="tns2:char"/>
   <xs:simpleType name="char">
     <xs:restriction base="xs:int"/>
   </xs:simpleType>
   <xs:element name="duration" nillable="true" type="tns2:duration"/>
   <xs:simpleType name="duration">
     <xs:restriction base="xs:duration">
      \langle x s : pattern value = "\ -?P(\d*D)?(T(\d*H)?(\d*M)?(\d*(*\ldots 2S)?) ? "\rangle <xs:minInclusive value="-P10675199DT2H48M5.4775808S"/>
       <xs:maxInclusive value="P10675199DT2H48M5.4775807S"/>
     </xs:restriction>
   </xs:simpleType>
   <xs:element name="guid" nillable="true" type="tns2:guid"/>
   <xs:simpleType name="guid">
     <xs:restriction base="xs:string">
      \langle x s : pattern \ value = "[\da-fA-F][8]-[\da-fA-F][4]-[\da-fA-F][4]-[\da-fA-F][4]-[\da-fA-F][4]F] {12}"/>
     </xs:restriction>
   </xs:simpleType>
   <xs:attribute name="FactoryType" type="xs:QName"/>
   <xs:attribute name="Id" type="xs:ID"/>
   <xs:attribute name="Ref" type="xs:IDREF"/>
</xs:schema>
```
# <span id="page-54-1"></span>**7.3 http://tempuri.org/ Schema**

```
<?xml version="1.0" encoding="UTF-8"?>
<xs:schema elementFormDefault="qualified" targetNamespace="http://tempuri.org/" 
xmlns:xs="http://www.w3.org/2001/XMLSchema">
  <xs:import 
namespace="http://schemas.datacontract.org/2004/07/Microsoft.Office.Server.Search.Administrat
ion"/>
   <xs:element name="EnumerateServers">
     <xs:complexType>
       <xs:sequence/>
     </xs:complexType>
   </xs:element>
   <xs:element name="EnumerateServersResponse">
```

```
 <xs:complexType>
       <xs:sequence>
         <xs:element
xmlns:tns1="http://schemas.datacontract.org/2004/07/Microsoft.Office.Server.Search.Administra
tion" minOccurs="0" name="EnumerateServersResult" nillable="true" 
type="tns1:ArrayOfSERVERITEM"/>
       </xs:sequence>
     </xs:complexType>
   </xs:element>
   <xs:element name="GetServer">
     <xs:complexType>
       <xs:sequence>
         <xs:element minOccurs="0" name="serverName" nillable="true" type="xs:string"/>
       </xs:sequence>
     </xs:complexType>
   </xs:element>
   <xs:element name="GetServerResponse">
     <xs:complexType>
       <xs:sequence>
         <xs:element 
xmlns:tns1="http://schemas.datacontract.org/2004/07/Microsoft.Office.Server.Search.Administra
tion" minOccurs="0" name="GetServerResult" type="tns1:SERVERITEM"/>
       </xs:sequence>
     </xs:complexType>
   </xs:element>
   <xs:element name="EnumerateDatabases">
     <xs:complexType>
       <xs:sequence>
         <xs:element minOccurs="0" name="serverName" nillable="true" type="xs:string"/>
         <xs:element minOccurs="0" name="lastSeenDatabase" nillable="true" type="xs:string"/>
       </xs:sequence>
     </xs:complexType>
   </xs:element>
   <xs:element name="EnumerateDatabasesResponse">
     <xs:complexType>
       <xs:sequence>
         <xs:element
xmlns:tns1="http://schemas.datacontract.org/2004/07/Microsoft.Office.Server.Search.Administra
tion" minOccurs="0" name="EnumerateDatabasesResult" nillable="true" 
type="tns1:ArrayOfDATABASEITEMID"/>
       </xs:sequence>
     </xs:complexType>
   </xs:element>
   <xs:element name="GetDatabase">
     <xs:complexType>
       <xs:sequence>
         <xs:element minOccurs="0" name="databaseName" nillable="true" type="xs:string"/>
       </xs:sequence>
     </xs:complexType>
   </xs:element>
   <xs:element name="GetDatabaseResponse">
     <xs:complexType>
       <xs:sequence>
         <xs:element 
xmlns:tns1="http://schemas.datacontract.org/2004/07/Microsoft.Office.Server.Search.Administra
tion" minOccurs="0" name="GetDatabaseResult" type="tns1:DATABASEITEM"/>
       </xs:sequence>
     </xs:complexType>
   </xs:element>
   <xs:element name="EnumerateItems">
     <xs:complexType>
       <xs:sequence>
         <xs:element minOccurs="0" name="databasePath" nillable="true" type="xs:string"/>
         <xs:element minOccurs="0" name="lastSeenItem" nillable="true" type="xs:string"/>
       </xs:sequence>
     </xs:complexType>
   </xs:element>
   <xs:element name="EnumerateItemsResponse">
     <xs:complexType>
```

```
 <xs:sequence>
         <xs:element
xmlns:tns1="http://schemas.datacontract.org/2004/07/Microsoft.Office.Server.Search.Administra
tion" minOccurs="0" name="EnumerateItemsResult" nillable="true" 
type="tns1:ArrayOfNOTESITEM"/>
       </xs:sequence>
     </xs:complexType>
   </xs:element>
   <xs:element name="FetchItem">
     <xs:complexType>
       <xs:sequence>
         <xs:element minOccurs="0" name="itemId" nillable="true" type="xs:string"/>
       </xs:sequence>
     </xs:complexType>
   </xs:element>
   <xs:element name="FetchItemResponse">
     <xs:complexType>
       <xs:sequence>
         <xs:element 
xmlns:tns1="http://schemas.datacontract.org/2004/07/Microsoft.Office.Server.Search.Administra
tion" minOccurs="0" name="FetchItemResult" type="tns1:NOTESITEM"/>
       </xs:sequence>
     </xs:complexType>
 </xs:element>
  <xs:element name="FetchAttachment">
     <xs:complexType>
       <xs:sequence>
         <xs:element minOccurs="0" name="itemId" nillable="true" type="xs:string"/>
         <xs:element minOccurs="0" name="attachmentName" nillable="true" type="xs:string"/>
       </xs:sequence>
     </xs:complexType>
   </xs:element>
   <xs:element name="FetchAttachmentResponse">
     <xs:complexType>
       <xs:sequence>
        <xs:element
xmlns:tns1="http://schemas.datacontract.org/2004/07/Microsoft.Office.Server.Search.Administra
tion" minOccurs="0" name="FetchAttachmentResult" type="tns1:NOTESATTACHMENT"/>
       </xs:sequence>
     </xs:complexType>
   </xs:element>
</xs:schema>
```
# <span id="page-57-0"></span>**8 Appendix C: Product Behavior**

The information in this specification is applicable to the following Microsoft products or supplemental software. References to product versions include updates to those products.

- Microsoft FAST Search Server 2010
- Microsoft SharePoint Server 2010
- Microsoft SharePoint Server 2013
- Microsoft SharePoint Server 2016
- Microsoft SharePoint Server 2019

Exceptions, if any, are noted in this section. If an update version, service pack or Knowledge Base (KB) number appears with a product name, the behavior changed in that update. The new behavior also applies to subsequent updates unless otherwise specified. If a product edition appears with the product version, behavior is different in that product edition.

Unless otherwise specified, any statement of optional behavior in this specification that is prescribed using the terms "SHOULD" or "SHOULD NOT" implies product behavior in accordance with the SHOULD or SHOULD NOT prescription. Unless otherwise specified, the term "MAY" implies that the product does not follow the prescription.

# <span id="page-58-0"></span>**9 Change Tracking**

No table of changes is available. The document is either new or has had no changes since its last release.

# <span id="page-59-0"></span>**10 Index**

## **A**

Abstract data model [attachment](#page-18-0) 19 [database](#page-17-2) 18 [item](#page-17-3) 18 [object hierarchy](#page-17-0) 18 server [\(section 3.1.1](#page-16-2) 17, [section 3.1.1.2](#page-17-1) 18) [Applicability](#page-9-2) 10 [ArrayOfNOTESATTACHMENTID complex type](#page-12-3) 13 [ArrayOfPROPERTY complex type](#page-13-0) 14 [Attribute groups](#page-15-4) 16 [Attributes](#page-15-2) 16

## **C**

[Capability negotiation](#page-10-0) 11 [Change tracking](#page-58-0) 59 [Complex types](#page-12-2) 13 [ArrayOfNOTESATTACHMENTID](#page-12-3) 13 [ArrayOfPROPERTY](#page-13-0) 14 [INDEXABLECONTENT](#page-13-1) 14 [NOTESATTACHMENTID](#page-13-2) 14 [NOTESITEM](#page-14-0) 15 [PROPERTY](#page-14-1)<sub>15</sub> [SecurityDescriptor](#page-14-2) 15 [SERVERITEM](#page-15-0) 16

### **D**

Data model - abstract [server](#page-16-2)<sub>17</sub> Databases [Retrieving items from](#page-40-0) 41

# **E**

[EnumerateItems example](#page-40-1) 41 [EnumerateServers example](#page-38-2) 39 Events [local -](#page-37-1) server 38 [timer -](#page-37-0) server 38 [Examples](#page-40-0) 41 [EnumerateItems](#page-40-1) 41 [EnumerateServers](#page-38-2) 39 [FetchAttachment](#page-46-0) 47 [FetchItem](#page-42-0) 43 [GetDatabase](#page-39-0) 40 **[Identifying Servers and Databases](#page-38-1) 39** [Retrieving items from the database](#page-40-0) 41

### **F**

[FetchAttachment example](#page-46-0) 47 [FetchItem example](#page-42-0) 43 Fields - [vendor-extensible](#page-10-1) 11 [Full WSDL](#page-49-0) 50 [Full XML schema](#page-52-0) 53

> [http://schemas.datacontract.org/2004/07/Micro](#page-52-1) [soft.Office.Server.Search.Administration Schema](#page-52-1) 53

[http://schemas.microsoft.com/2003/10/Serializa](#page-54-0) [tion/ Schema](#page-54-0) 55 [http://tempuri.org/ Schema](#page-54-1) 55

## **G**

[GetDatabase example](#page-39-0) 40 [Glossary](#page-6-1) 7 [Groups](#page-15-3) 16

#### **I**

Identifying Servers and Databases [Example](#page-38-1) 39 Implementer - [security considerations](#page-48-1) 49 [Index of security parameters](#page-48-2) 49 [INDEXABLECONTENT complex type](#page-13-1) 14 [Informative references](#page-8-0) 9 Initialization [server](#page-18-2) 19 [Introduction](#page-6-0) 7

#### **L**

Local events [server](#page-37-1) 38

#### **M**

Message processing [server](#page-18-3) 19 Messages [ArrayOfNOTESATTACHMENTID complex type](#page-12-3) 13 [ArrayOfPROPERTY complex type](#page-13-0) 14 [attribute groups](#page-15-4) 16 [attributes](#page-15-2) 16 [complex types](#page-12-2) 13 [elements](#page-12-1) 13 [enumerated](#page-12-0) 13 [groups](#page-15-3) 16 [INDEXABLECONTENT complex type](#page-13-1) 14 [namespaces](#page-11-3) 12 [NOTESATTACHMENTID complex type](#page-13-2) 14 [NOTESITEM complex type](#page-14-0) 15 [PROPERTY complex type](#page-14-1) 15 [SecurityDescriptor complex type](#page-14-2) 15 [SERVERITEM complex type](#page-15-0) 16 [simple types](#page-15-1) 16 [syntax](#page-11-2) 12 [transport](#page-11-1) 12

### **N**

[Namespaces](#page-11-3) 12 [Normative references](#page-7-1) 8 [NOTESATTACHMENTID complex type](#page-13-2) 14 [NOTESITEM complex type](#page-14-0) 15

#### **O**

**Operations** 

*[MS-NOTESWS] - v20190618 MS Search Lotus Notes Web Service Protocol Copyright © 2019 Microsoft Corporation Release: June 18, 2019*

 [EnumerateDatabases](#page-19-0) 20 [EnumerateItems](#page-22-4) 23 [EnumerateServers](#page-25-2) 26 [FetchAttachment](#page-27-5) 28 [FetchItem](#page-30-4) 31 [GetDatabase](#page-32-5) 33 [GetServer](#page-35-2) 36 [Overview \(synopsis\)](#page-8-1) 9

#### **P**

Parameters - [security index](#page-48-2) 49 [Preconditions](#page-9-1) 10 [Prerequisites](#page-9-1) 10 [Product behavior](#page-57-0) 58 [PROPERTY complex type](#page-14-1) 15 Protocol Details [overview](#page-16-0) 17

#### **R**

[References](#page-7-0) 8 [informative](#page-8-0) 9 [normative](#page-7-1) 8 [Relationship to other protocols](#page-9-0) 10 Retrieving items from the database [Example](#page-40-0) 41

#### **S**

**Security**  [implementer considerations](#page-48-1) 49 [parameter index](#page-48-2) 49 [SecurityDescriptor complex type](#page-14-2) 15 Sequencing rules [server](#page-18-3)<sub>19</sub> **Server**  [abstract data model](#page-16-2) 17 [EnumerateDatabases operation](#page-19-0) 20 [EnumerateItems operation](#page-22-4) 23 [EnumerateServers operation](#page-25-2) 26 [FetchAttachment operation](#page-27-5) 28 [FetchItem operation](#page-30-4) 31 [GetDatabase operation](#page-32-5) 33 [GetServer operation](#page-35-2) 36 [initialization](#page-18-2) 19 [local events](#page-37-1) 38 [message processing](#page-18-3) 19 [sequencing rules](#page-18-3) 19 [timer events](#page-37-0) 38 [timers](#page-18-1) 19 [SERVERITEM complex type](#page-15-0) 16 Servers and Databases [Identifying](#page-38-1) 39 [Simple types](#page-15-1) 16 [Standards assignments](#page-10-2) 11 Syntax [messages -](#page-11-2) overview 12

#### **T**

Timer events [server](#page-37-0) 38 Timers [server](#page-18-1) 19

*[MS-NOTESWS] - v20190618 MS Search Lotus Notes Web Service Protocol Copyright © 2019 Microsoft Corporation Release: June 18, 2019*

[Tracking changes](#page-58-0) 59 [Transport](#page-11-1) 12 Types [complex](#page-12-2) 13 [simple](#page-15-1) 16

#### **V**

[Vendor-extensible fields](#page-10-1) 11 [Versioning](#page-10-0) 11

#### **W**

[WSDL](#page-49-0) 50

#### **X**

[XML schema](#page-52-0) 53

[http://schemas.datacontract.org/2004/07/Micro](#page-52-1) [soft.Office.Server.Search.Administration Schema](#page-52-1) 53

[http://schemas.microsoft.com/2003/10/Serializa](#page-54-0) [tion/ Schema](#page-54-0) 55 [http://tempuri.org/ Schema](#page-54-1) 55